# Why Languages for Distributed Systems are Inevitable\*

Prof. Guido Salvaneschi

\*With a tip of the hat to Jonathan Aldrich

*[Jonathan Aldrich. The power of interoperability: why objects are inevitable, Onward! 2013]* 

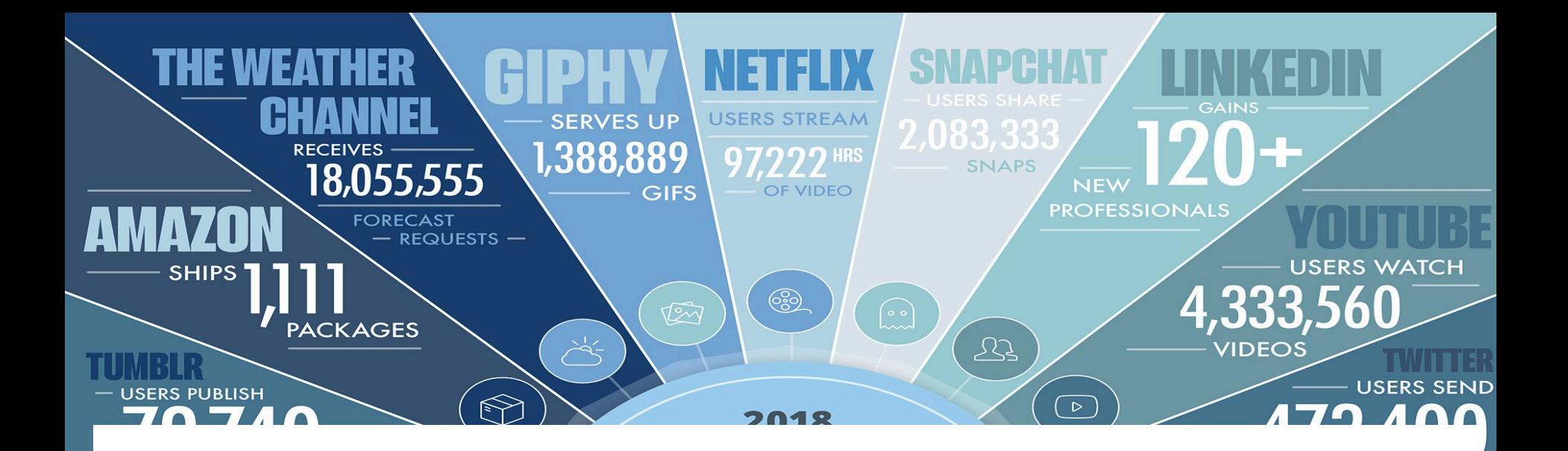

**2 years = 90% of data ever generated**

### By 2020: 1.7MB per second by each person

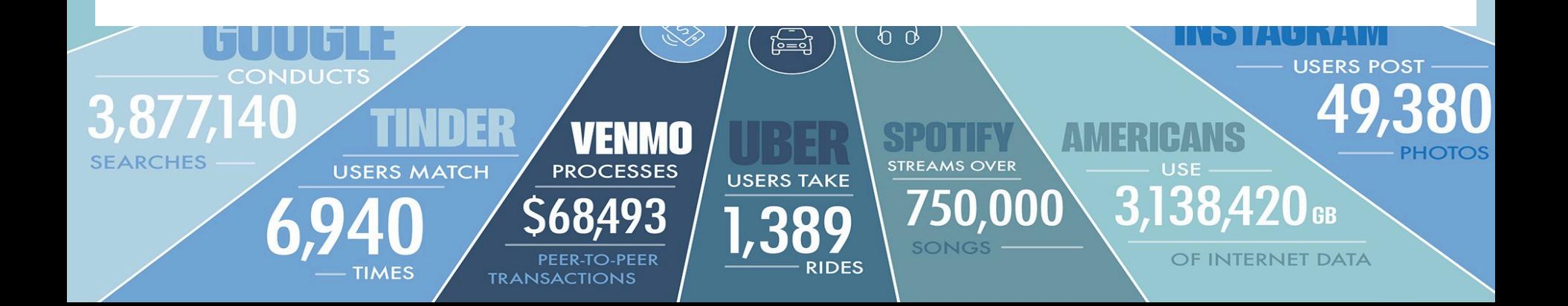

# Real Time Processing

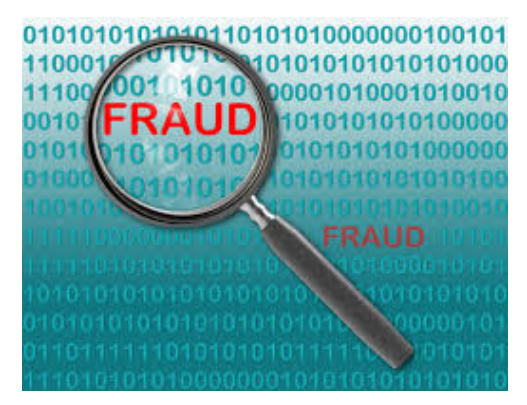

Fraud Detection

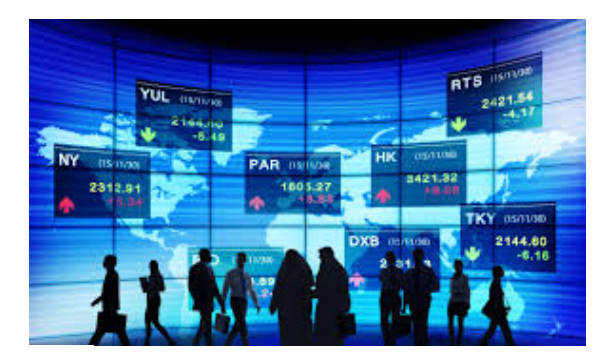

Real Time Business Intelligence 

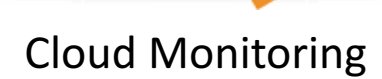

### **Structured and Unstructured Data**

IDC and EMC project that data will grow to 40 ZB by 2020

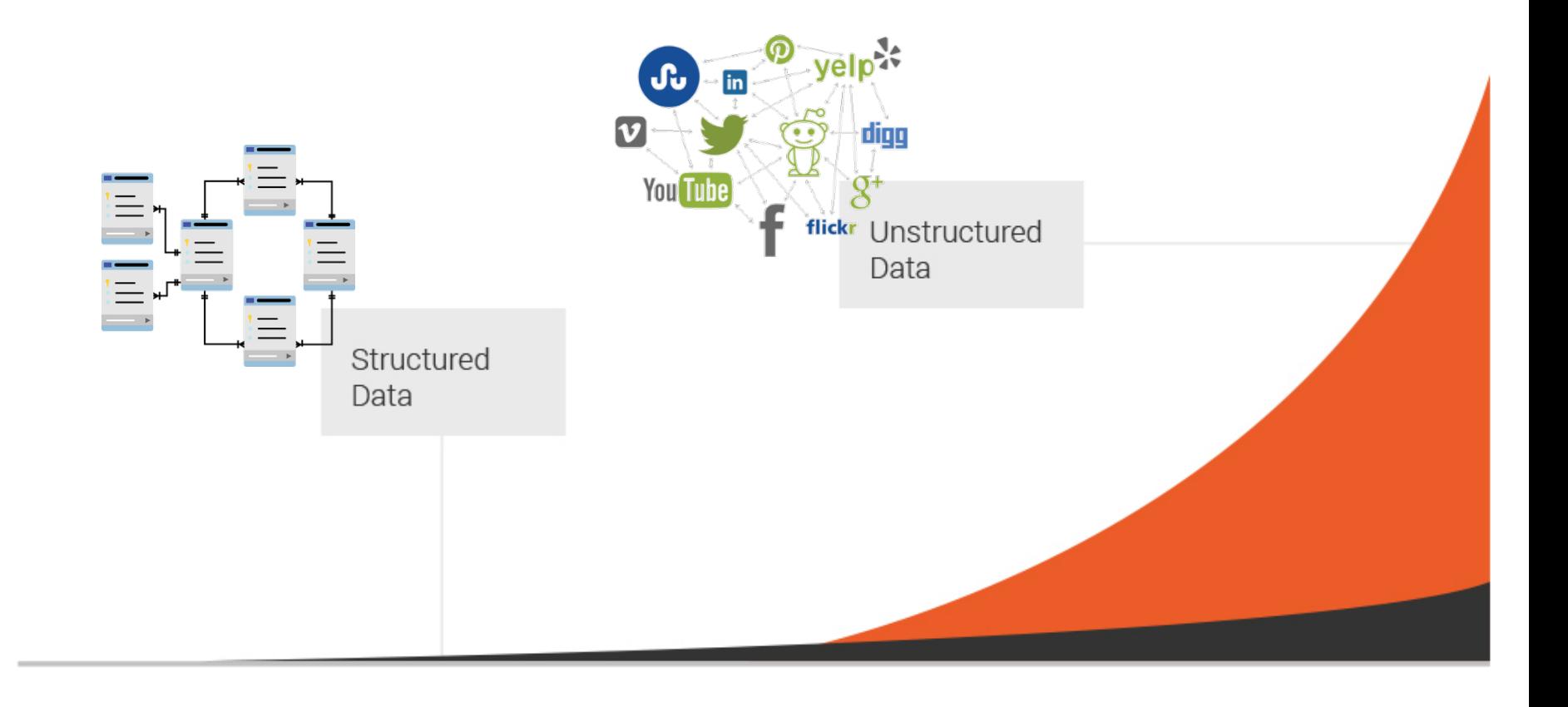

### **UNIPROCESSOR PERFORMANCE** (SINGLE CORE)

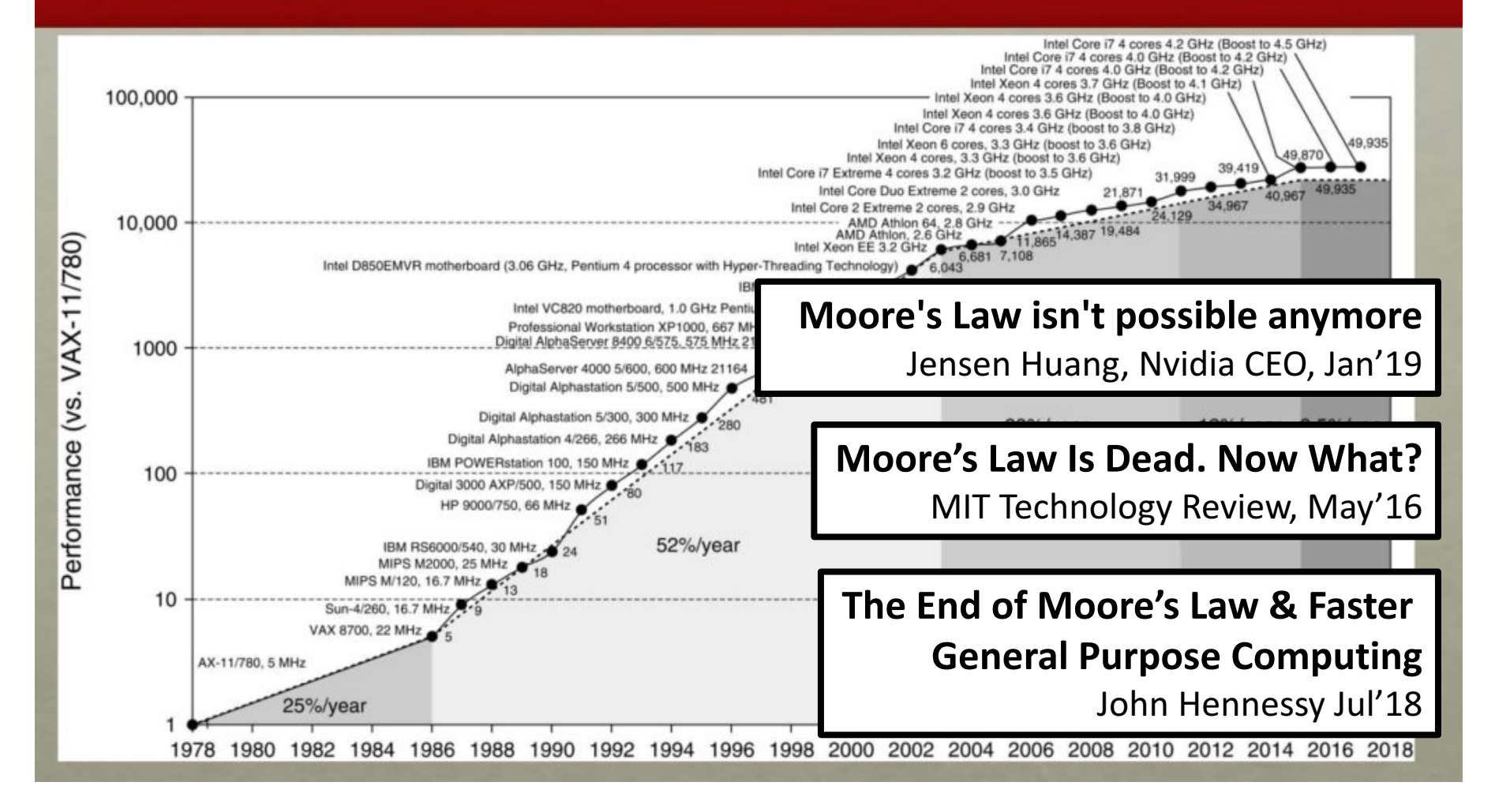

# Processing at the Edge

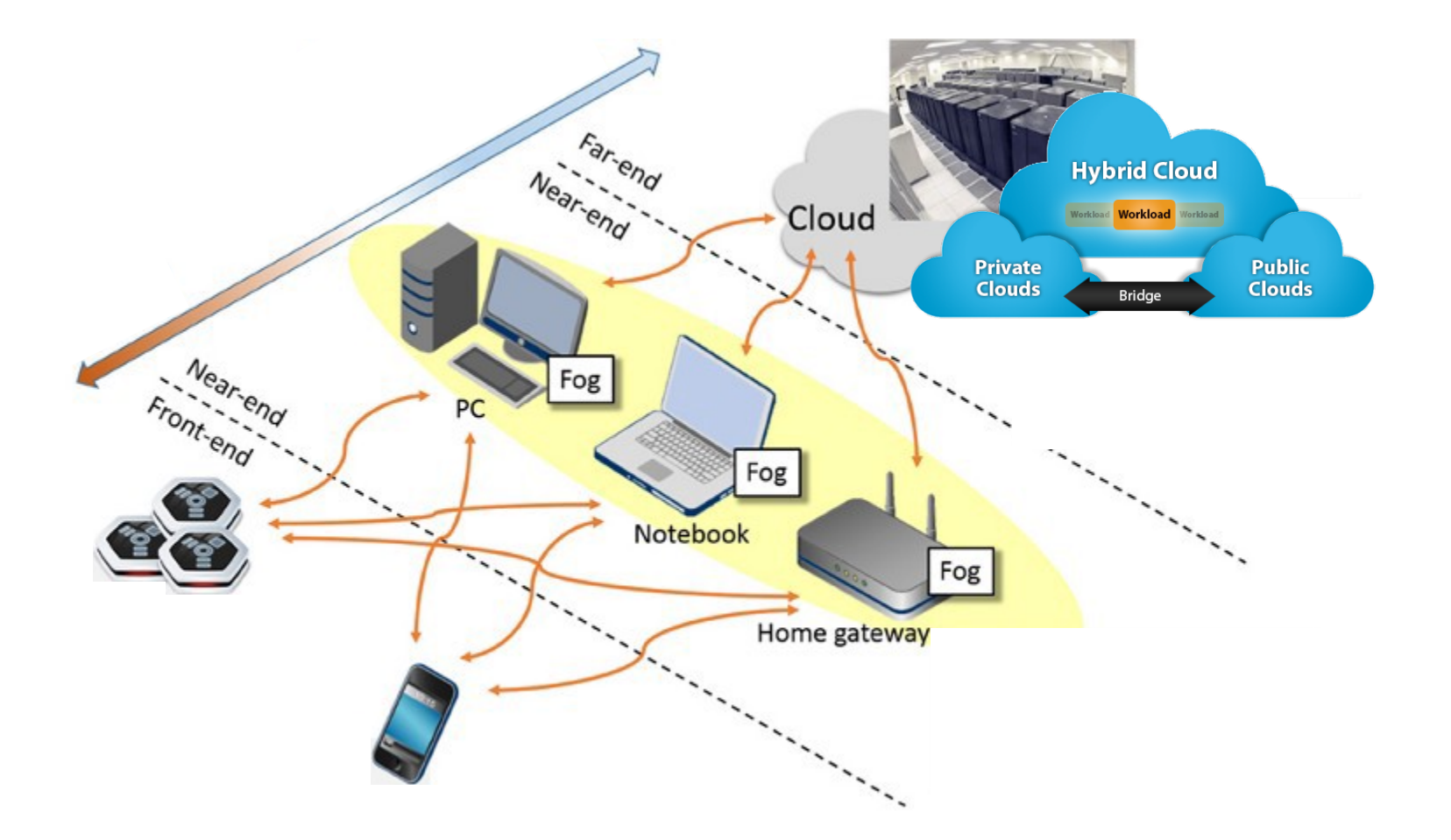

Article development led by **JCMQUEUE** queue.acm.org

### **Building a distributed system requires** a methodical approach to requirements.

### **BY MARK CAVAGE**

# **There Is No Getting Around It: You Are Building a Distributed System**

DISTRIBUTED SYSTEMS ARE difficult to understand, design, build, and operate. They introduce exponentially more variables into a design than a single machine  $1 \t 1 \t 1$ 

*Distributed systems are*  difficult to understand, design, build, and operate.

**They introduce exponentially** *more* variables into a design *than a single machine does, […]*

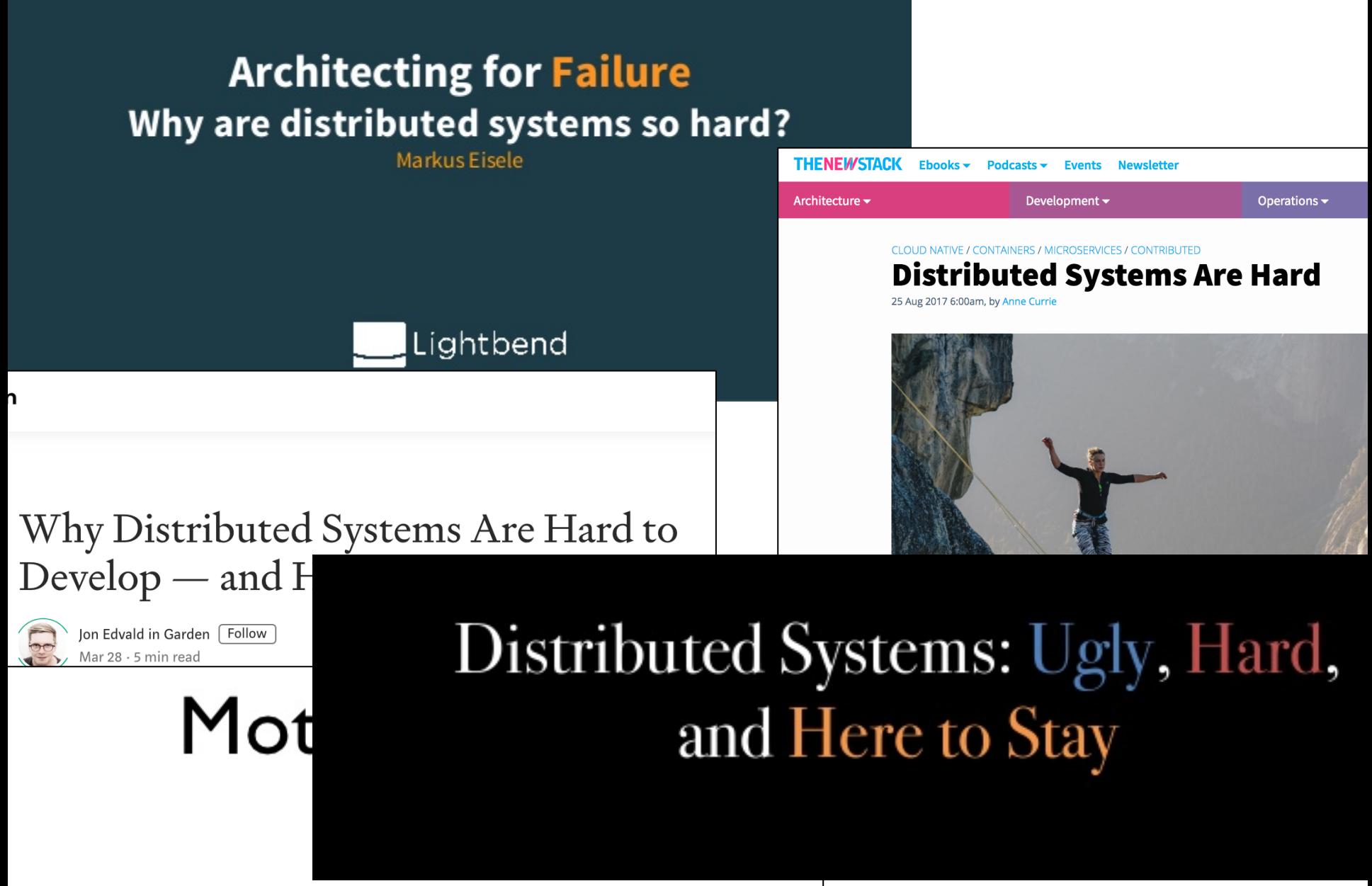

- Developing, testing and tuning distributed applications is hard
- 

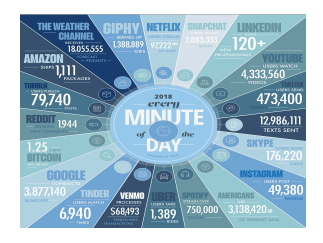

### Big Data

Real Time 

Requirements

Unstructured

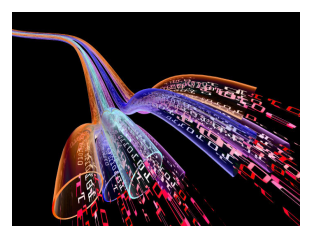

Structured and Unstructured Data IDC and EMC project that data will grow to 40 ZB by 2021

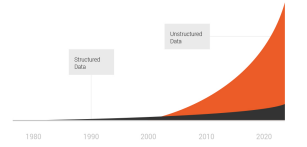

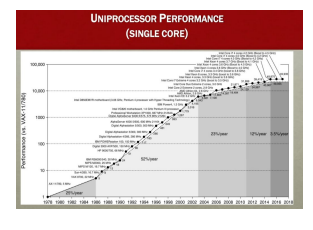

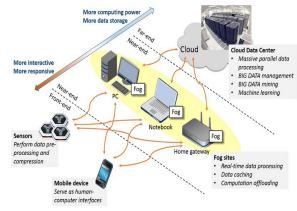

No Moore's Law

Edge

Data

### LANGUAGES FOR DISTRIBUTED APPLICATIONS

**SCALABLE** 

### LOW LATENCY

### **EVENT BASED**

### **DISTRIBUTED**

### **HETEROGENEOUS**

### DATA-INTENSIVE DISTRIBUTED APPLICATIONS

**SCALABLE** 

LOW LATENCY

**EVENT BASED** 

**DISTRIBUTED** 

**HETEROGENEOUS** 

# Languages for Distributed Applications

**Reactivity**

**Software Design**

**Privacy** 

**Fault tolerance** 

**Consistency**

### **REACTIVITY**

# Design Patterns

Elements of Reusable Object-Oriented Software

Erich Gamma **Richard Helm** Ralph Johnson<br>John Vlissides

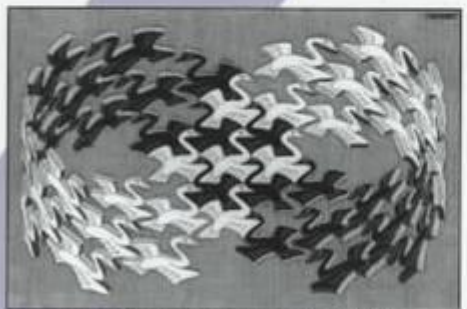

**STARA C. Excher/Cordon Art - Knam - His/land All rights at** 

Foreword by Grady Booch

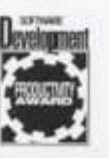

# ヘ ADDISON-WESLEY PROFESSIONAL COMPUTING SERIES

### **Observer Pattern**

*"Define a one-to-many dependency between objects so that when one object changes state, all its dependents are notified and updated automatically."*

# Is current technology enough?

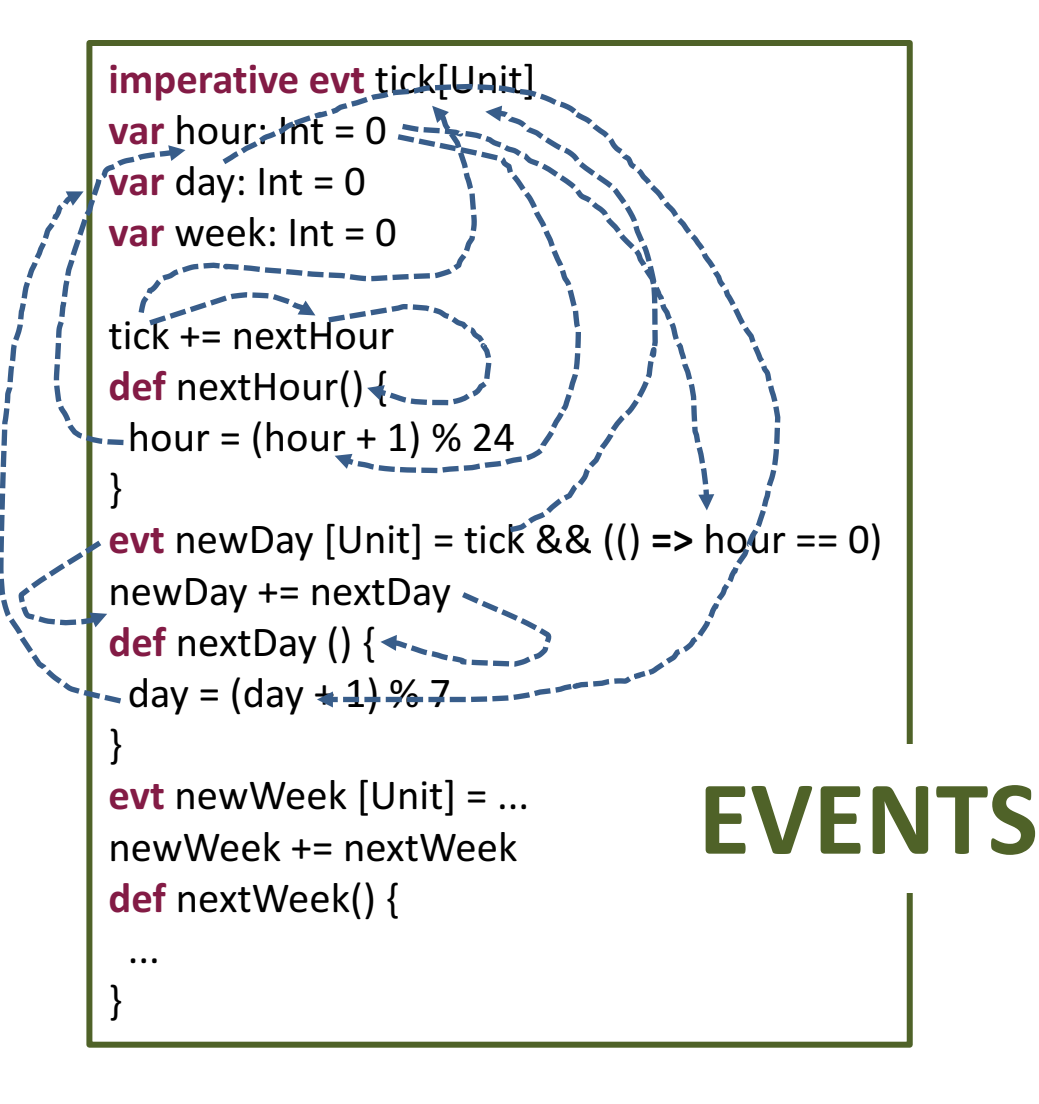

# **ww:dd:hh 01:12:04**

This is all what we want to express!

**val** tick = 0 // Increase **val** hour  $\leq$  = tick  $\%$  24 **val** day  $\leq = (\text{tick}/24)\%7 + 1$ **val** week <== ...

# REScala: Combining Signals and Events

• Signals: What about expressing functional dependencies as constraints?

 $val a = 3$ **val**  $b = 7$ **val**  $c = a + b$  // Statement … println(c)  $>10$  $a=4$ println(c)  $>10$ 

**val**  $a = Var(3)$ **val**  $b = Var(7)$ **val** c = Signal{ $a + b$  } // Constraint

println(c)  $>10$  $a=4$ println(c)  $>11$ 

…

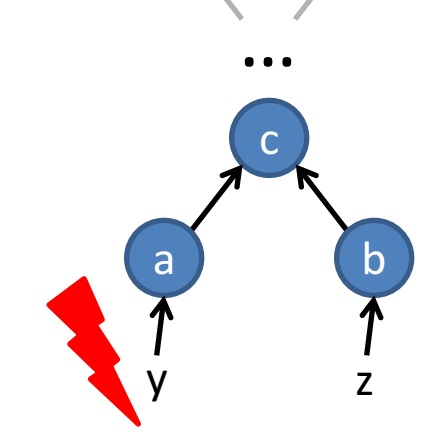

### *www.rescala-lang.com*

# Reactive Programming: Example

- Mixing signals and events
- Reactive code is simple!

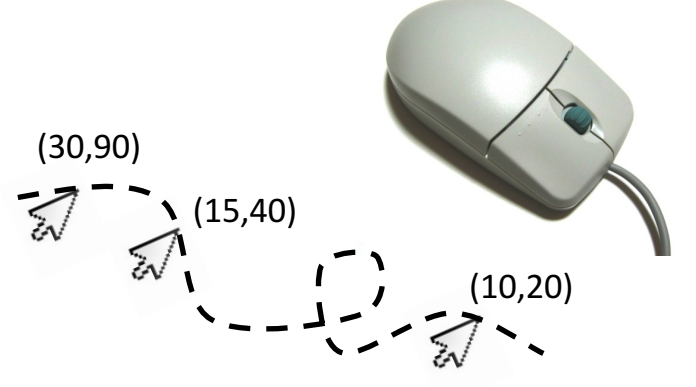

**val** position: Signal[(Int,Int)] = mouse.position **val** shiftedPosition: Signal[(Int,Int)] = Signal{ mouse.position + (10, 10) }

**evt** clicked: Event[Unit] = mouse.clicked **val** lastClick: Signal[(Int,Int)] = position snapshot clicked

OO integration: Both signals and events are subject to inheritance and runtime polymorphism!

[Guido Salvaneschi, Mira Mezini, Reactive Behavior in Object-oriented **Applications: An Analysis and a Research Roadmap, MODULARITY'13]** 

# Claim: RP beats OO (Observer)

- Easier to compose
- Declarative style
- **Easier program comprehension**
- State management not explicit
- Automatic memory management

Flapjax: A Programming Language for Ajax Applications

### "Obviously, the Flapjax code may not appear any 'easier' to a first-time

reader" [Leo A. Meyerovich, Arjun Guha, Jacob Baskin, Gregory H. Cooper, Michael Greenberg, Aleks Bromfield, Shriram Krishnamurthi, Flapjax: A Programming Language for Ajax Applications, OOPSLA'09]

This paper presents Flapjax, a language designed for contemporary Web applications. These applications communicate with servers and have rich, interactive interfaces. Flapjax provides two key features that simplify writing these applications. First, it provides event streams, a uniform abstraction for communication within a program as well as with exKeywords JavaScript, Web Programming, Functional Reactive Programming

### 1. Introduction

The advent of broadband has changed the structure of application software. Increasingly, desktop applications are miorating to the Web. Programs that on made brief foran

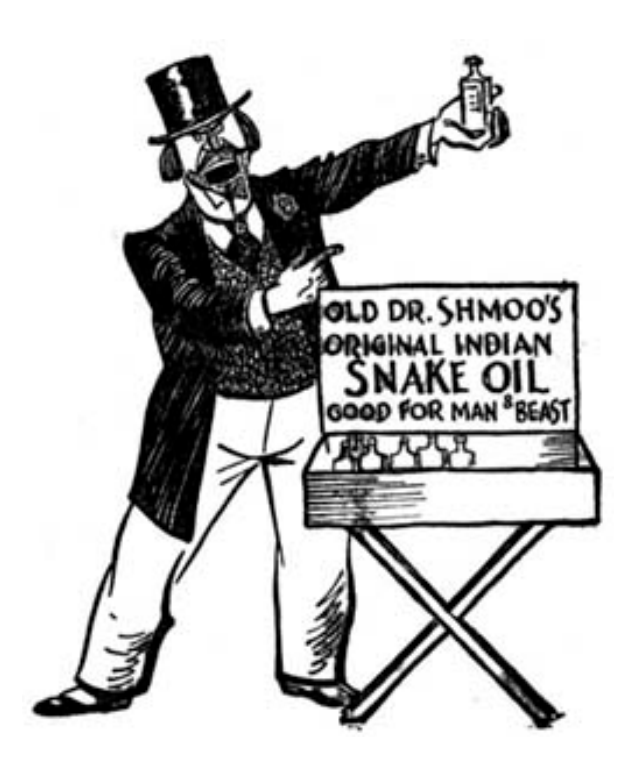

# The study

- 10 applications, ~130 subjects
	- RP and OO group (**between** subj.)
	- Questions for comprehension
- What to measure?
	- $-$  **Time** to answer a question
	- Amount of **correct answers**

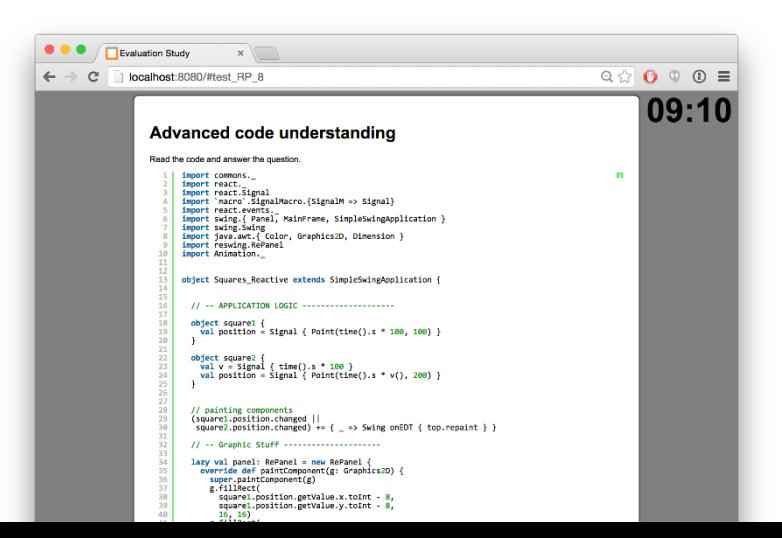

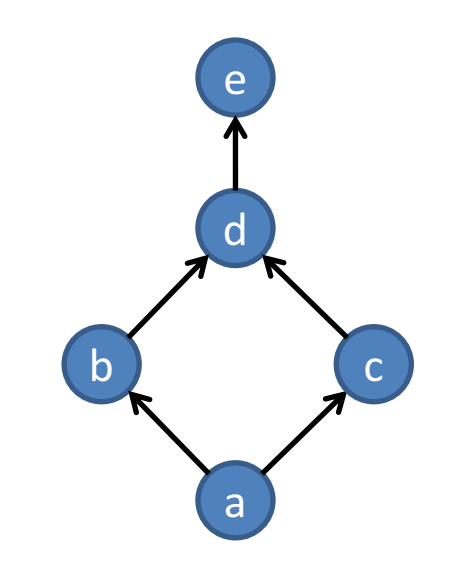

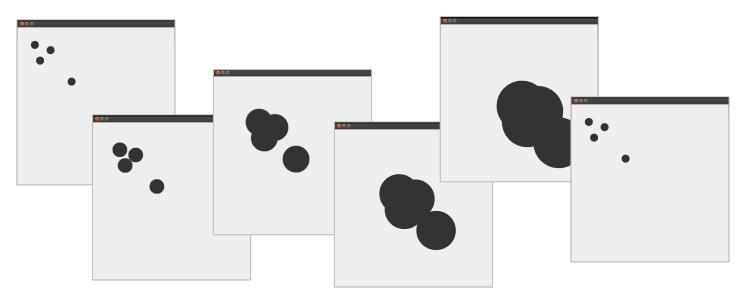

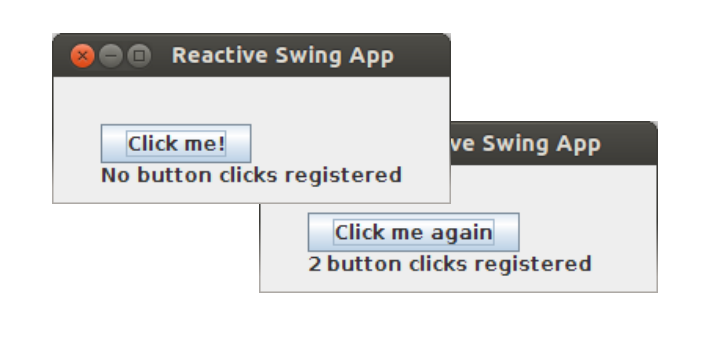

# Results

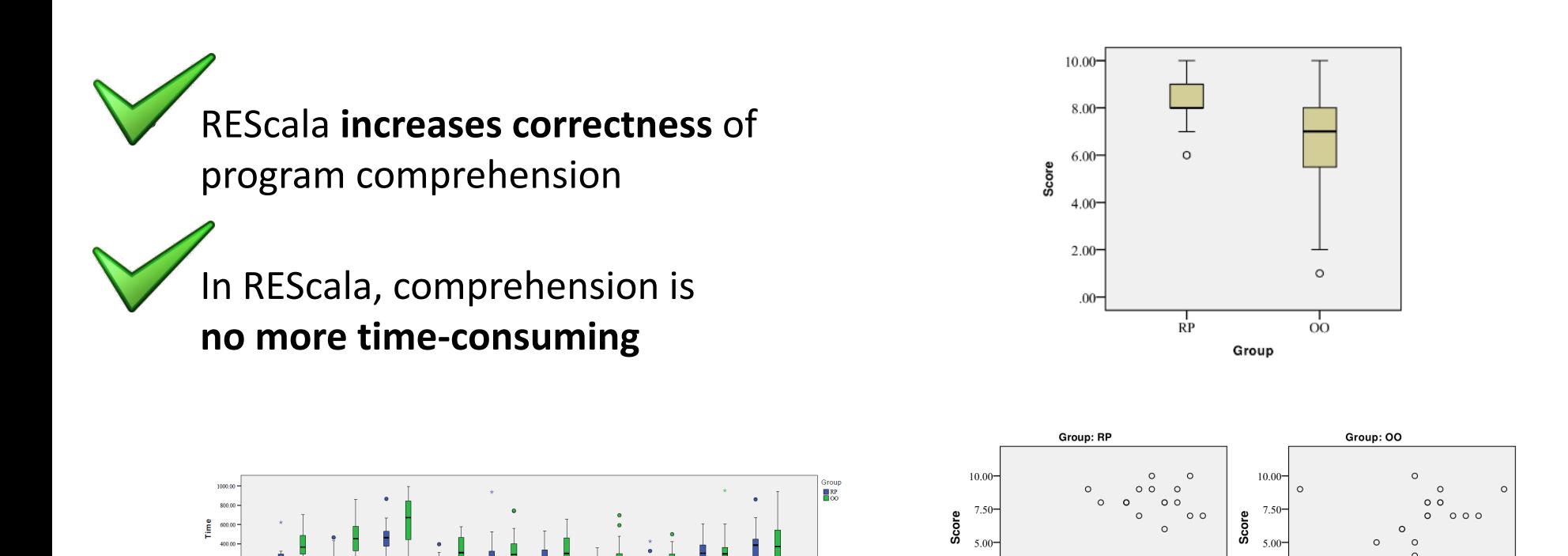

2.50

 $.00 -$ 

 $00$ 

 $5.00$ 

 $2.50 \circ$ 

 $00$ 

ö٥

 $15.00$ 

 $10.00$ 

**Skills** 

 $\circ$ 

**Skills** 

10.00

 $15.00$ 

 $5.00$ 

[Guido Salvaneschi, Sven Amann, Sebastian Proksch, Mira Mezini, An Empirical Study on **Program Comprehension with Reactive Programming, FSE'14.]** 

Exercise

[G. Salvaneschi, S. Proksch, S. Amann, S. Nadi, M. Mezini, **On the Positive Effect of Reactive Programming on Software Comprehension: An Empirical Study, TSE'17]** 

# Teaching Reactive Programming

### **Master course (9CP)**

Software Engineering: Design & Construction

Design patterns Domain specific **Comation** 

Software architect

...

Reactive Programming HOW TO DEBUG REACTIVE PROGRAMS

# Debugging for Reactive Programing

Traditional debugging

**(Imperative)**

### **Reactive Programming** (Declarative)

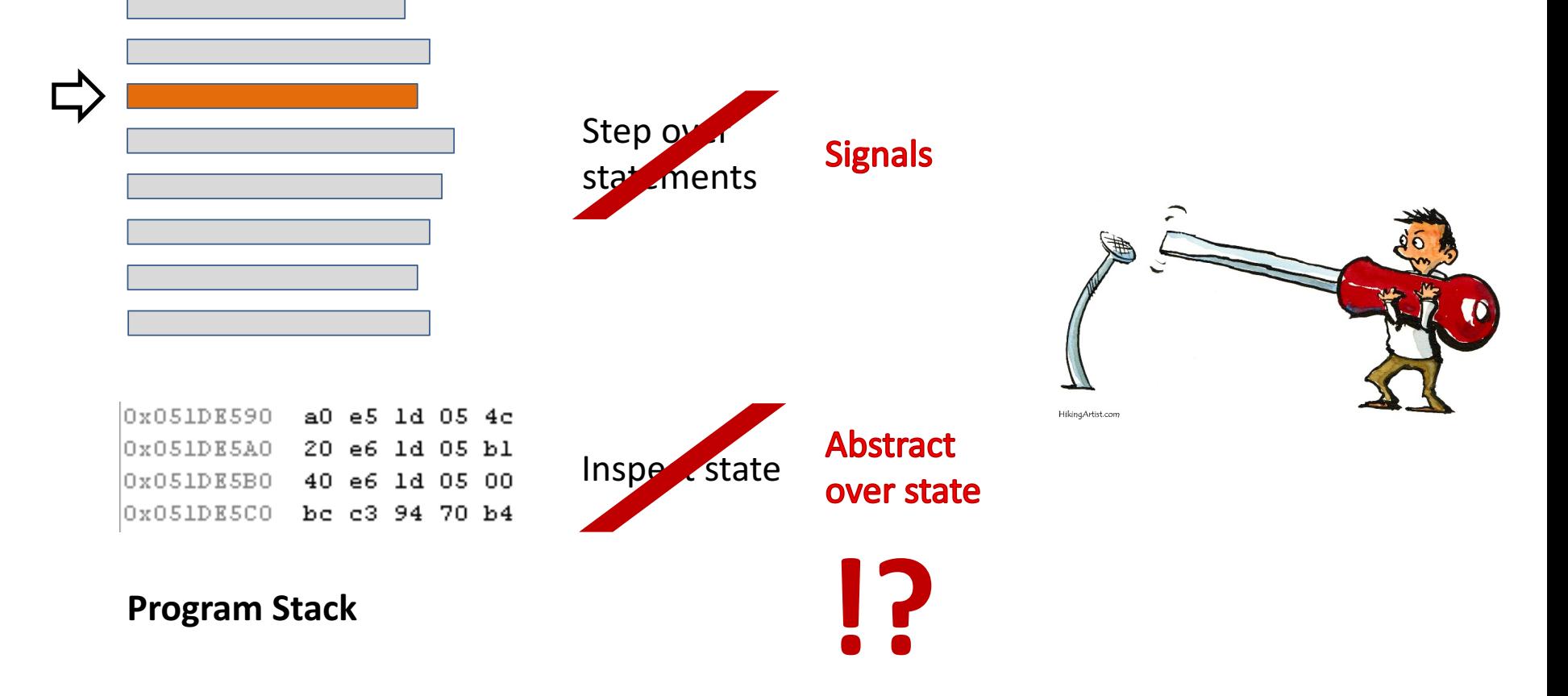

# A Paradigm Shift

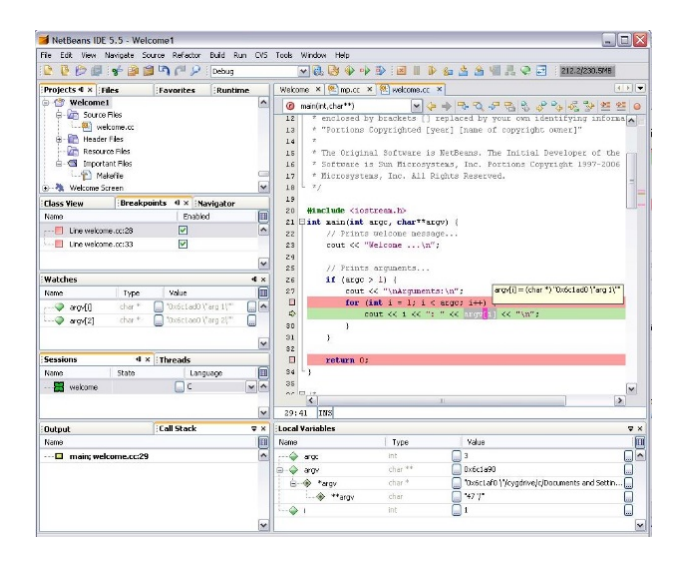

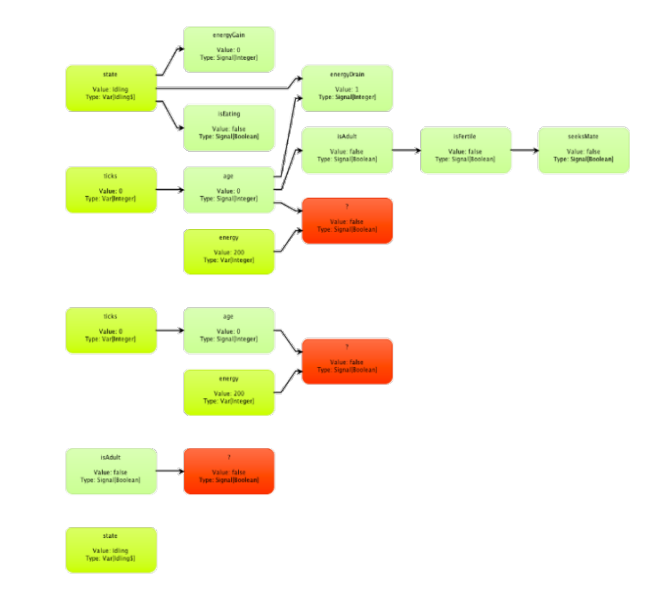

### **Traditional Debugging Traditional Debugging**

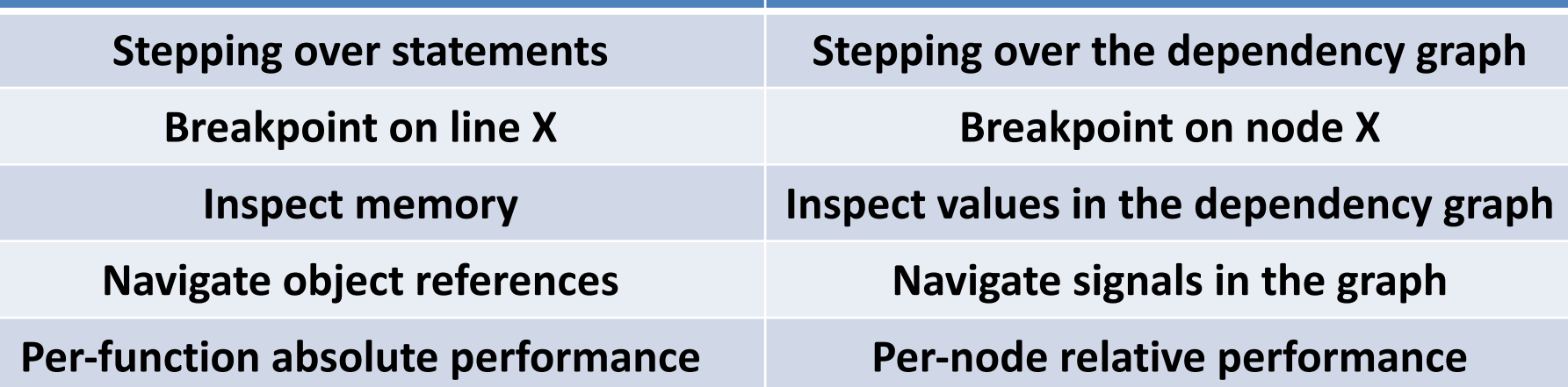

# Bug Hunting with Reactive Debugging

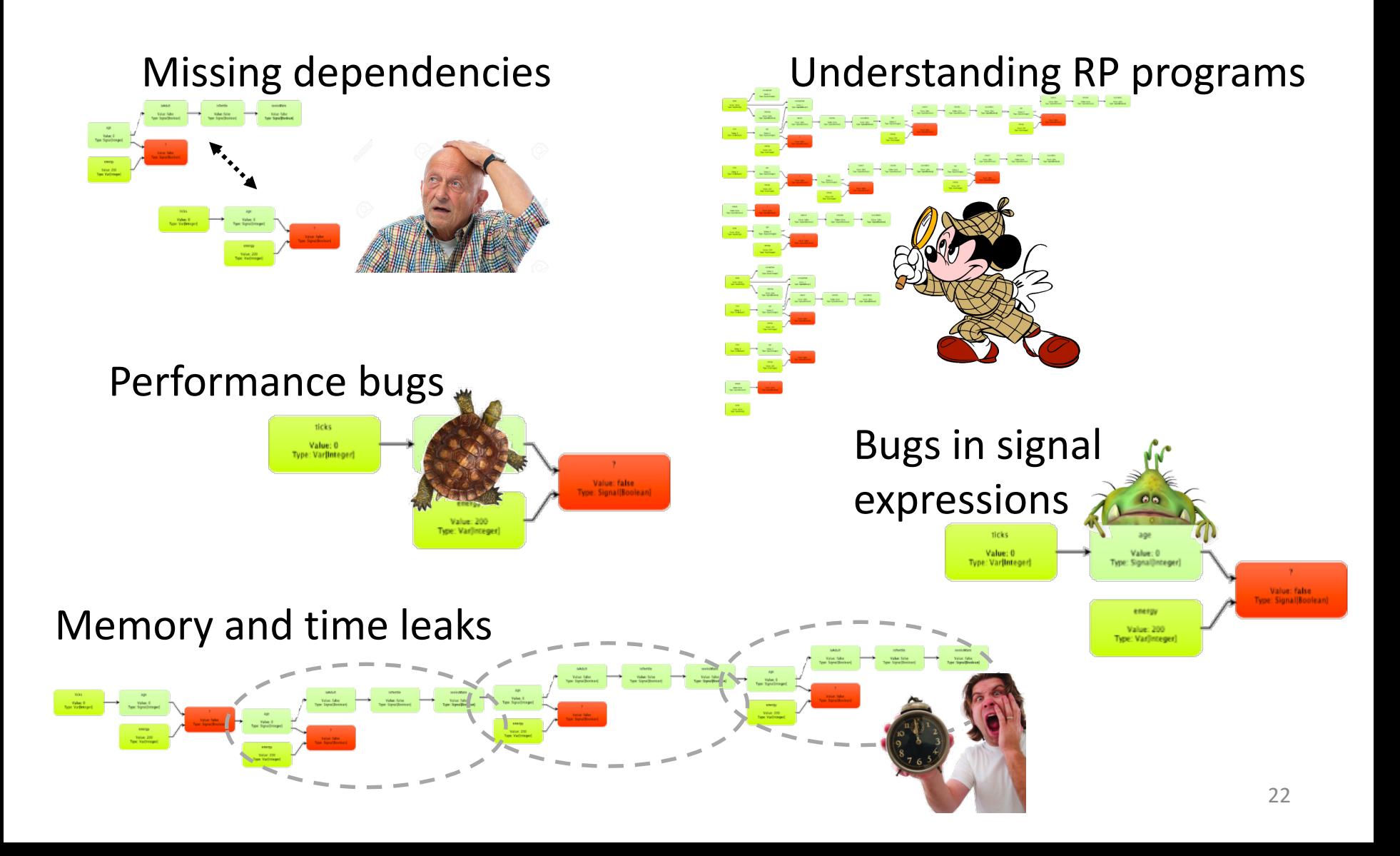

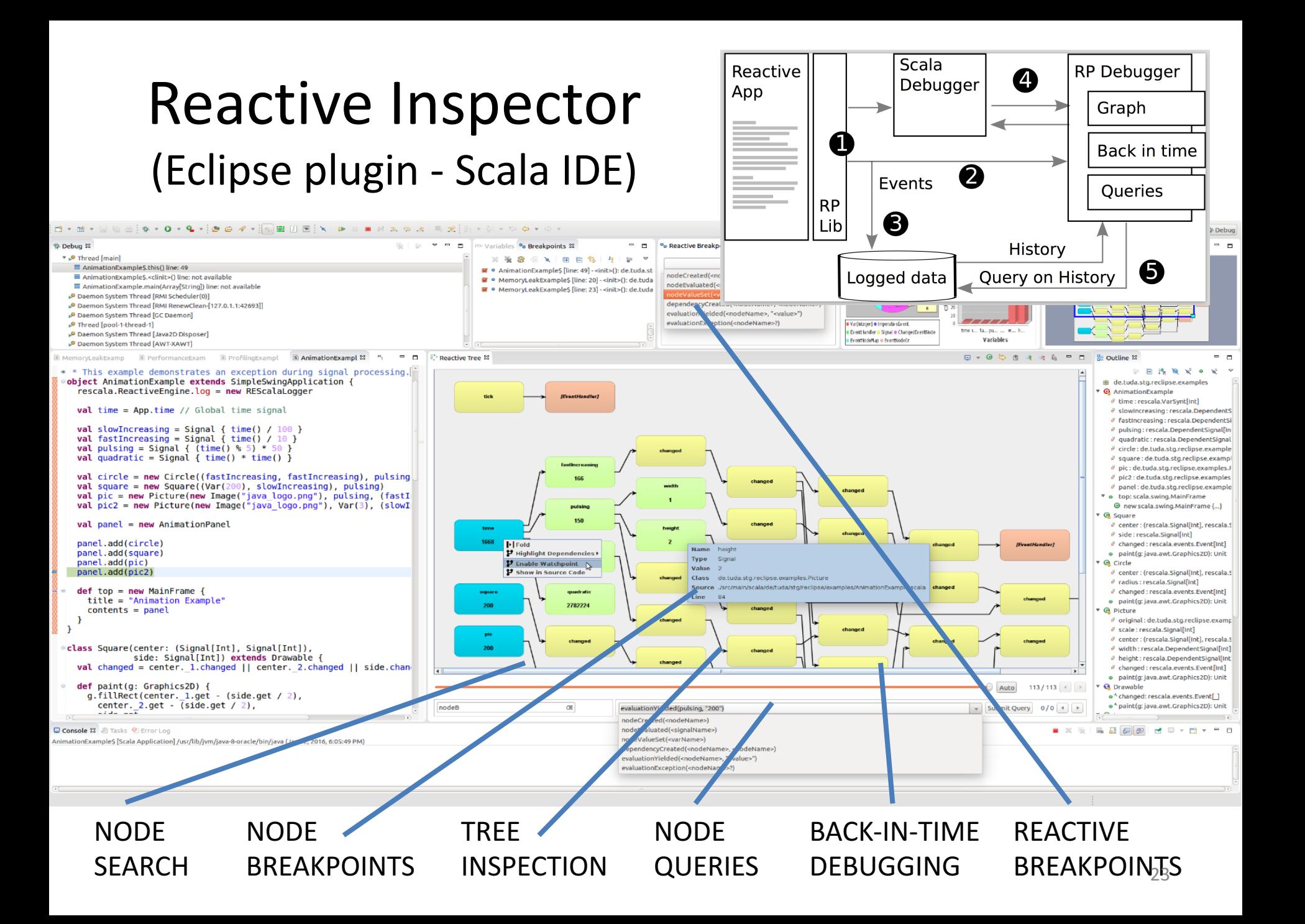

# Evaluation

- 18 subjects, 2 groups
- 6 applications,
	- $-$  2D simulation, fisheye animation, reactive network, arcade Pong, RSS Feed reader, shapes animation

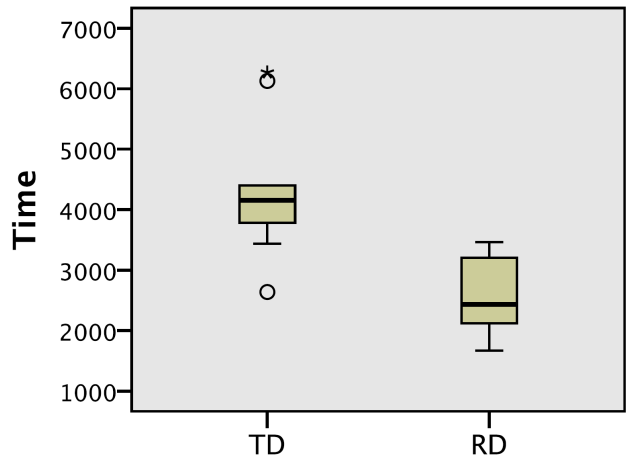

Group

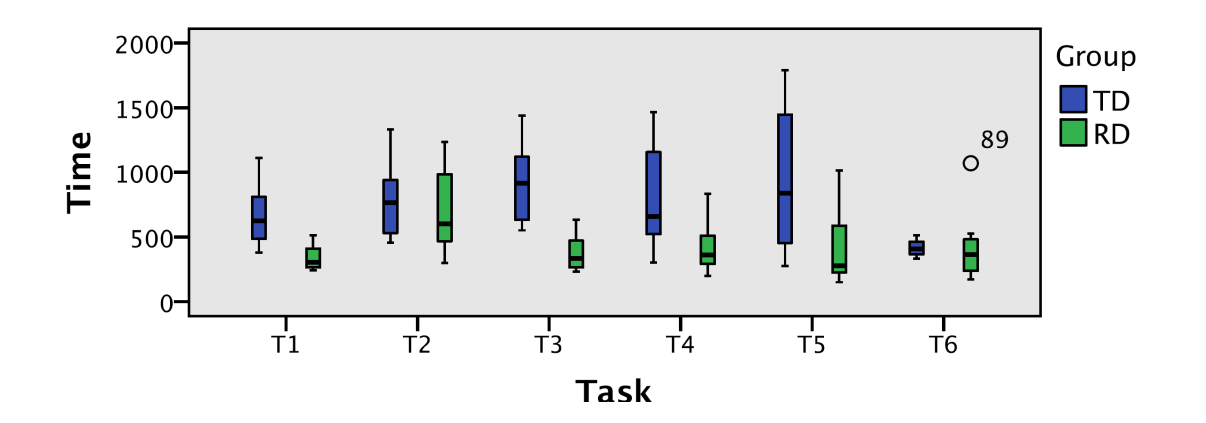

Technische Programming Technology<br>Darmstadt, Germany<br>Koehlermstadt, Germany Darmstadt, Germany barmstadt, Germany<br>koehler@cs.tu-darmstadt.de

# Automated Refactoring to Reactive  $\frac{N_{\text{reactive}}}{P_{\text{rogrammin}}}\sum_{\substack{N_{\text{in}}\\ \text{Technische Universität}\\\text{Darmstadt, Germany}\\\text{Death, Germany}\\\text{Death, Germany}\\\text{Reactive, Germany}\\\text{Reactive, Germany}\\\text{Reactive, Germany}\\\text{Reactive, Germany}\\\text{Reactive, Germany}\\\text{Reactive, Germany}\\\text{Reactive, Germany}\\\text{Reactive, Germany}\\\text{Reactive, Germany}\\\text{Reactive, Germany}\\\text{Reactive, Germany}\\\text{Reactive, Germany}\\\text{Reactive$ Guido Salvaneschi<br>e Programmi

Guido Salvaneschi<br>Technische Universität Dechnology<br>Demonstrike Universität Dermon Technische Programming Technology<br>
Darmstadt, Germann<br>
Salvanes-1. Salvanes-1. Darmstadt, Germany Darmstadt, Germany<br>salvaneschi@cs.tu-darmstadt.de

 $A<sub>b</sub>$ stract

Aostract<br>Reactive programming languages and libraries, such as Reactive<br>of A have been shown to significantly improves, such as Reactive<br>Synchronous applications – which adoption ow software designificantly<br>implement appli Reactive programming languages and libraries, such as Reac-<br>and have seen shown to significantly improvies, such as Reac-<br>Asynchronous applications - which adoption over the last vear-<br>to implement and to maintain adoption The Wext, have been shown to significantly improves, such as Reachard and have seen shown to significantly improves, such as Reachard Asynchronous applications - which adoption over the last years programming because they and have seen shown to significantly improves, such as Reactor<br>Asynchronous applications - which are notoriously improves of tware design<br>programming because they can be entered by ceror-property<br>which improves ode clarity Asynchronous applications – which improves such as Reaction<br>to implement and to maintain adoption over the last years.<br>Programming because they can be defined in a declinery pears.<br>In this paper, we tackle the defined in a

to implement and to maintain - which are notoriously error-prone<br>programming because they can be defined in a control over the last years,<br>which improves code clarity and extensibility.<br>In this paper, we tackle that are no The improves code clarity can be defined in a declarative rooted<br>of tware that has been detected in a declarative style,<br>r asynchronous programming. We also the problem<br>proach to automatically convex we propose that has b In this paper, we tackle the problem of relative style,<br>software that has been designed with tradictoring existing<br>approach to automatically converse the problem of refactoring existing<br>programming. We propose 2RX, a refac software that has been designed with traditions approach to automatically conclude the problem of refactoring existing approach to automatically convert asynchronous programming. We propose  $2Rx$ , a refactoring shows that

For asynchronous programming. We problem of refactoring existing<br>approach to automatically convert asynchronous abstractions<br>shows that 2RX is effective with convert asynchronous code to reactoring<br>and it can provide a ref approach to audus programming. We propose 2Rx, a refactoring<br>programming. We propose 2Rx, a refactoring<br>shows that 2Rx is effective with one of a synchronous code to reactions<br>and it can provide a refactoring for  $91.7\%$ programming. We propose  $2RX$ , a refactions<br>shows that  $2RX$  is effective with convert asynchronous code to reactions<br>and it can provide a refactoring for  $91.7\%$  of their occurrences<br> $Keywords$ -refactoring for  $91.7\%$  of the

shows that 2Rx is effective with common synchronous code to reaction<br>and it can provide a refactoring for 91.7% of their occurrences,<br> $Keywords\text{-refactoring:}\n$ *Keywords-refactoring*; asynchronous constructs<br>rogramming; Java; asynchronous programming; Java; *programming*; Java;

over low level abstractions like threads, but come with their<br>support composition, like sequencing  $\sum_{k=1}^{\infty}$  as  $\sum_{k=1}^{\infty}$  as  $k=1$  does not easy does not easy over low level abstractions like threads, but come with their<br>support composition, like sequencing multiple asynchronous<br>computations.<br>Recently, Reactive Process and easily<br>program. Reactive Process and easily support compositions. For example, AsyncTask does with their<br>computations. For example, AsyncTask does not easily<br>Recently, Reactive Programming (PP).  $\frac{\text{computation}}{\text{p}}$ Recently, Reactive Programming (RP) has emerged as a<br>model in the sequencing multiple asynchronous<br>mbines events [3]. Crucially addressing software as a<br>mputations on event.

Recently, Reactive Programming (RP) has emerged as a<br>combines events [3]. Crucially addressing software that<br>computations on event streams that a combined using high binds on the streams that combines events [3]. Crucially addressing software that<br>computations on event streams that can be chained<br>each operator can be chained that combined using high-order functional<br>combined using high-order functional can be c computations events [3]. Crucially addressing software that<br>computations on event streams that can be casily express<br>each operator can be calculated as a<br>convenient model for seconduled independence. This was computations on event streams that can be chained and<br>each operator can be scheduled independently, Fig. Chained and<br>RP provides means to easily express<br>RP provides means to asynchronous procedured, This way, combined using high-order functional operators to easily express<br>convenient model for asynchronous programming. As a result of the<br>declarative way. Pressiant provides asynchronous programming. As a result of<br>the convenient cach operator can be scheduled independently, providing a<br>RP provides means to describe asynchronous programming. As a result,<br>software design of research shows programming. Reprovides means to describe asynchronous programming. As a result of the providing declarative way. Previous research shows programming. As a result of the providing of represents to describe asynchronous programs in the declarative way. Previous research shows<br>and software design of revious research shows

### [ASE'19]

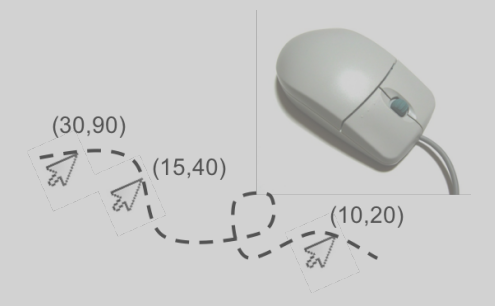

Language **abstractions** for OO reactive programming

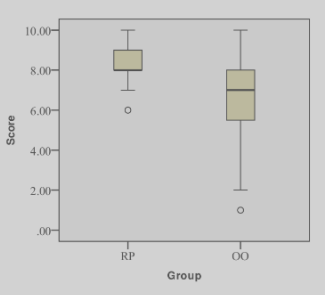

Controlled **experiments** 

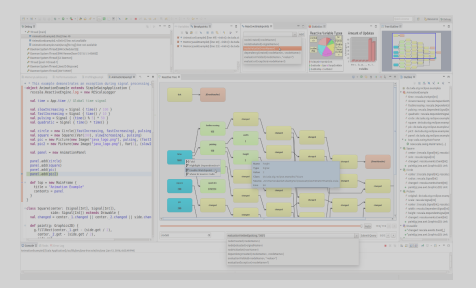

### **Tools** supporting the development process

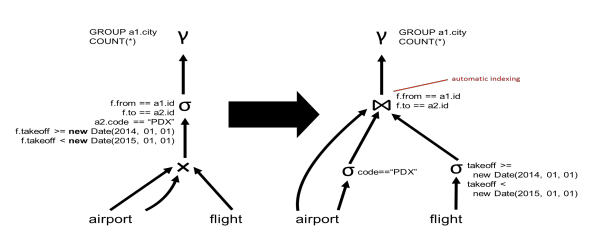

**Incremental** changes **Example 20 Semantics** of

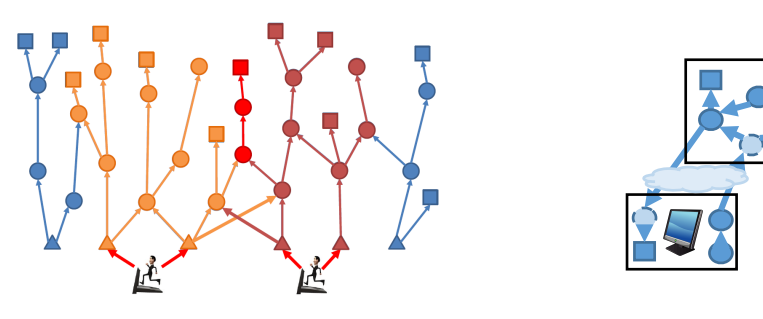

**Concurrency** 

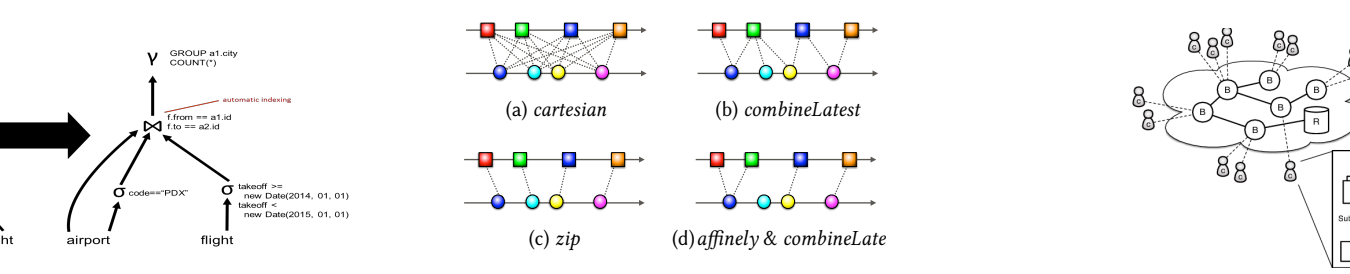

**ntal** changes **Semantics** of Event Correlation in Figure 2, top 10 and right reactives all combines all combines are left and right reactiv **Semantics of antiquipal product with side effects view (Proposition 1.2).** The most basic basic basic basic basic

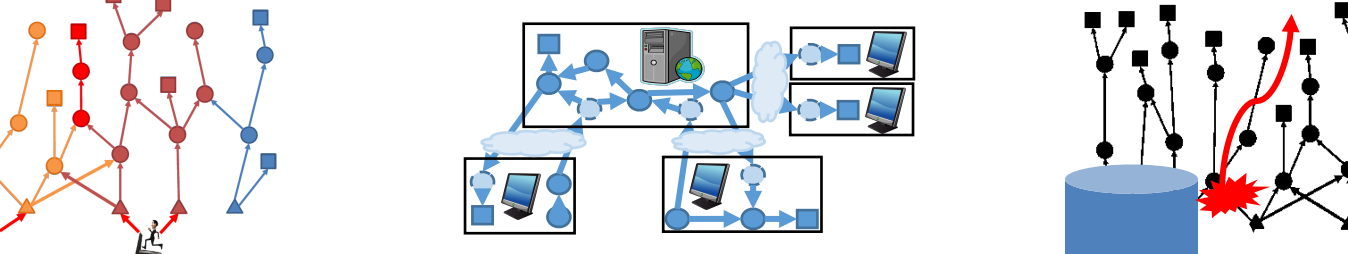

**Distribution**ing overload effects in the cartesian product computation of the care of the care of the care of the care of the care of the care of the care of the care of the care of the care of the care of the care of th its effects, we compute our computation into the search space of reactives, we are found the search space of r

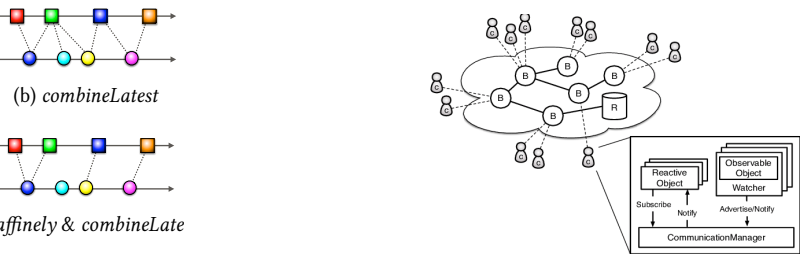

**Semantics** of **Configurable** Consistency

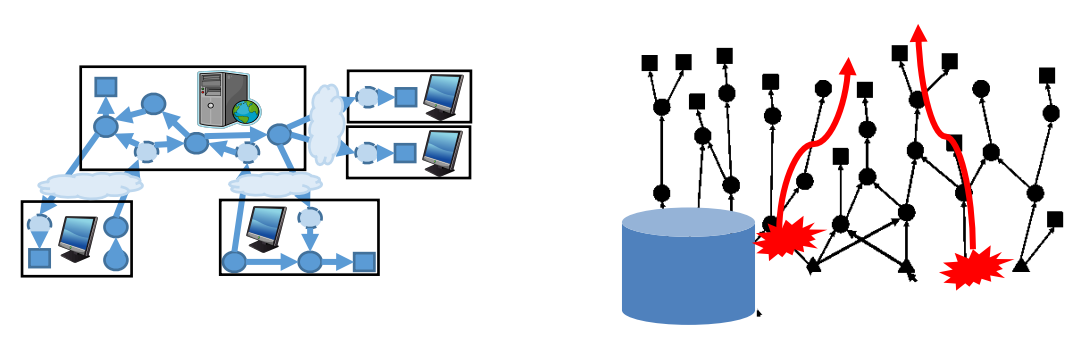

**Fault Tolerance** 

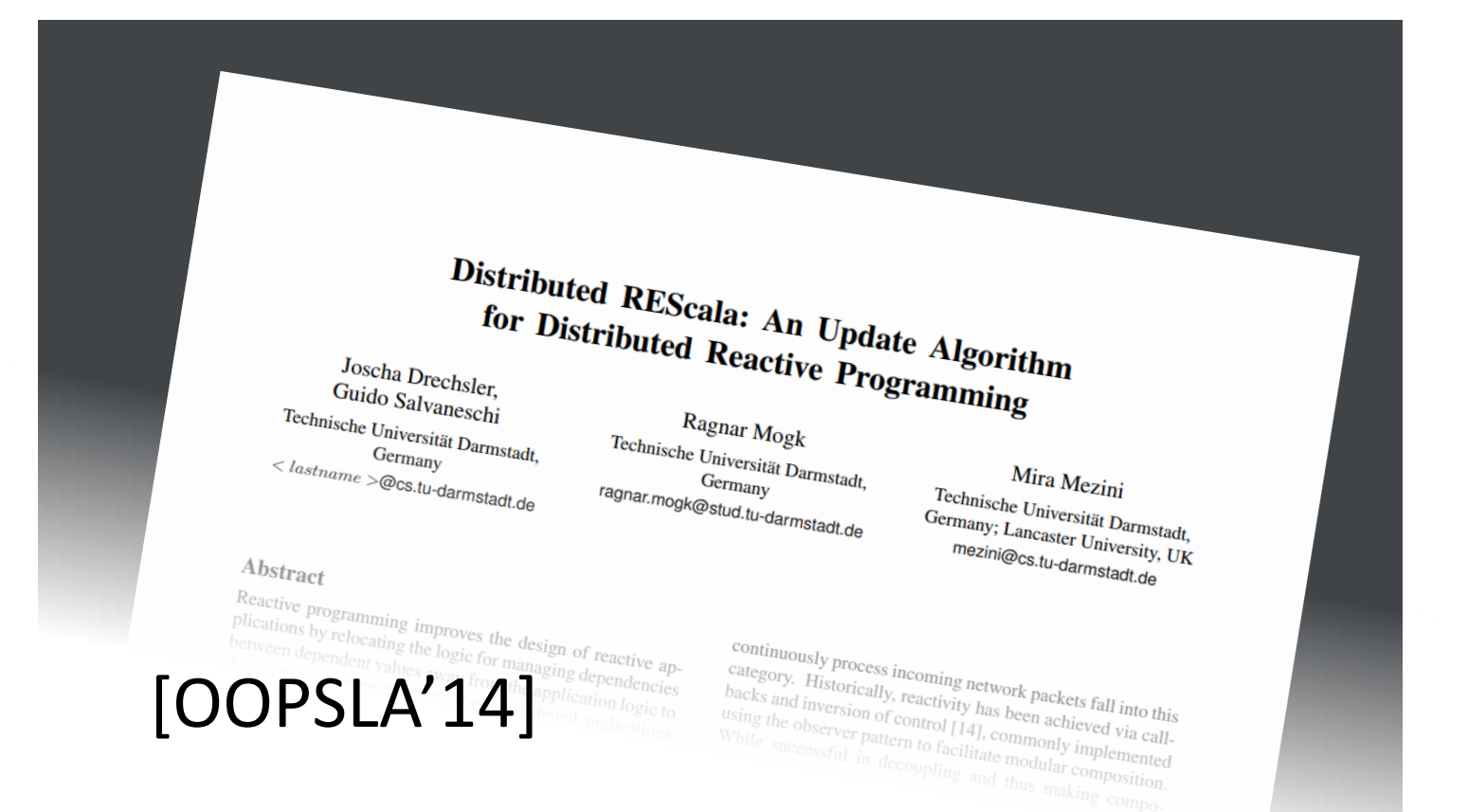

- Synchronous Semantics
- Decentralized
- Dynamic Edges

# **Thread-Safe Reactive Programming**

JOSCHA DRECHSLER, Technische Universität Darmstadt, Germany<br>RAGNAR MOGK, Technische Universität Darmstadt, Germany<br>MIRA MEZINU POSCHA DRECHSLER, Technische Universität Darmstadt, Ger.<br>GUIDO SALVANESCHI, Technische Universität Darmstadt, Ger.<br>MIRA MEZINI, Technische Universität Darmstadt, Germany<br>MIRA MEZINI, Technische Universität Darmon. CUIDO SALVANESCHI, Technische Universität Darmstadt, Germany<br>MIRA MEZINI, Technische Universität Darmstadt, Germany<br>MIRA MEZINI, Technische Universität Darmstadt, Germany<br>The execution of an application

MIRA MEZINI, Technische Universität Darmstadt, Germany<br>The execution of an application written in contract (Germany between imperative and pullication written in c The execution of an application written in a reactive language involves transfer of data and control flow<br>such interactions may execute concurrently, potentially caugas involves transfer of data and control flow<br>weakening The execution of an application written in a reactive large involves transfer of data and control<br>such interactions may execute concurrently, potentially causing the matrice of data and control flow<br>Existing RP languages such interactions may execute concurrently, potentially causing data races and event ordering wheakening consistency. This paper proposes a model for thread-safe reactive of reducing expressiveness or  $W_0$  also proposes

107

- Synchronous Semantics
- Fine-Grained Parallelism
- Dynamic Edges

# **A Fault-tolerant Programming Model for Distributed**<br>Interactive Applications<br>RAGNAP MOO:

 $\overline{2}$  $\overline{\mathbf{3}}$ 

5

**Q** 

10

11

12

- 
- RAGNAR MOGK, Technische Universität Darmstadt<br>JOSCHA DRECHSLER, Technische Universität Darmstadt<br>GUIDO SALVANER, Technische Universität
- JOSCHA DRECHSLER, Technische Universität Darmstadt<br>GUIDO SALVANESCHI, Technische Universität Darmstadt<br>MIRA MEZINI, Technische Universität Darmstadt
- SOSCHA DRECHSLER, Technische Universität Darmstadt<br>GUIDO SALVANESCHI, Technische Universität Darmstadt<br>MIRA MEZINI, Technische Universität Darmstadt<br>Ubiquitous concentration Universität Darmstadt
- MIRA MEZINI, Technische Universität L<br>Ubiquitous connectivity of web nurities and applications applications
- 
- 
- 13

Ubiquitous connectivity of web, mobile, and IoT computing platforms has fostered a variety of distributed<br>applications with decentralized state. These applications execute across multiple devices a variety of distributed<br> conquitous connectivity of web, mobile, and IoT computing platforms has fostered a variety of distributed<br>and connectivity. Unfortunately, there is no declarative fault-tolerant programming reliability<br>we present a novel applications with decentralized state. These applications execute across multiple devices a variety of distributed<br>and connectivity. Unfortunately, there is no declarative fault-tolerant programming with a minimized we pr We present a novel approach to automating fault-tolerant programming abstractions<br>We present a novel approach to automating fault-tolerant programming model for distributed<br>illored to the needs of distributed interactive a We present a novel approach to automating fault-tolerant programming model for distributed<br>tailored to the needs of distributed interactive applications formal reasoning about applications' dataflow within and sexually the

[OOPSLA'19]

- Full formalization
- CRDTs between graphs
- Recovery after disconnection

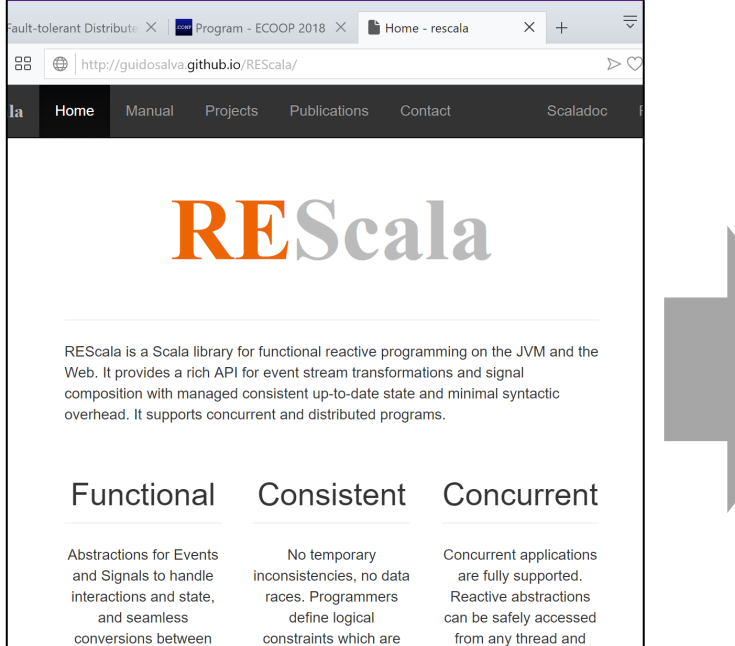

automatically enforced

by the runtime.

they are updated

concurrently.

them.

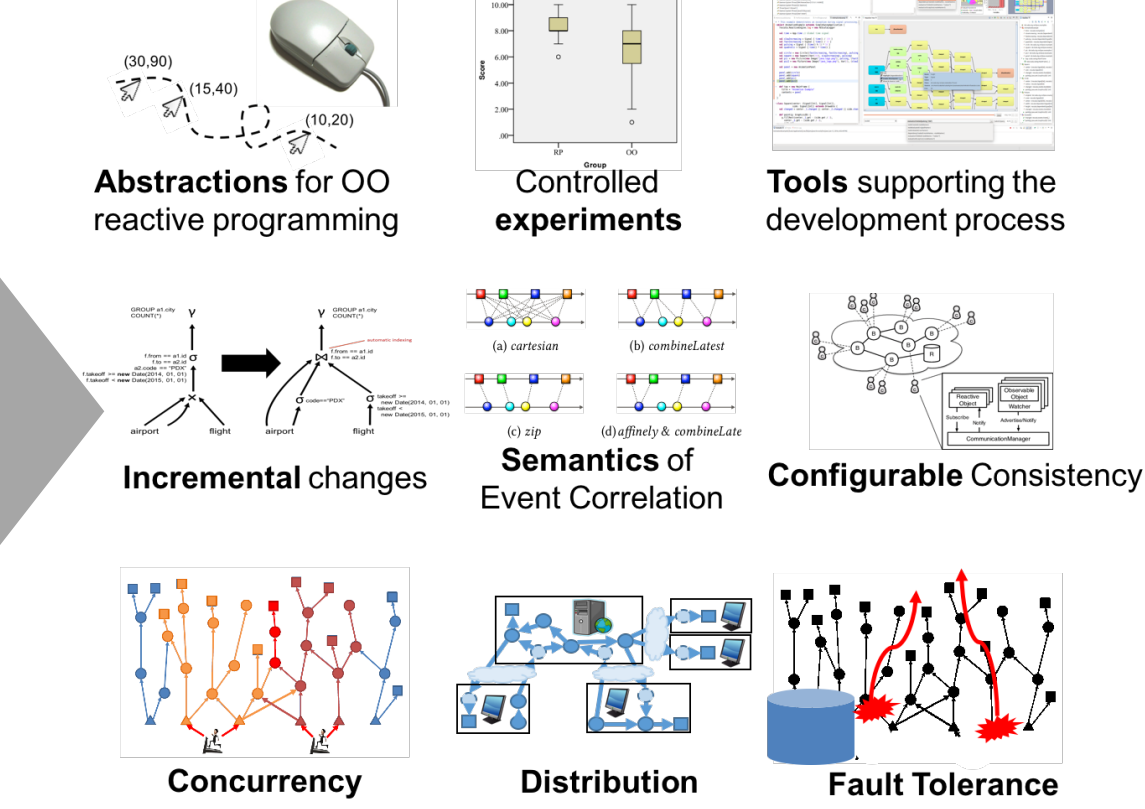

### *www.rescala-lang.com*

### **SOFTWARE DESIGN**

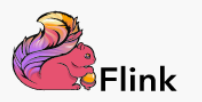

### Apache Flink® - Stateful Computations over Data Streams

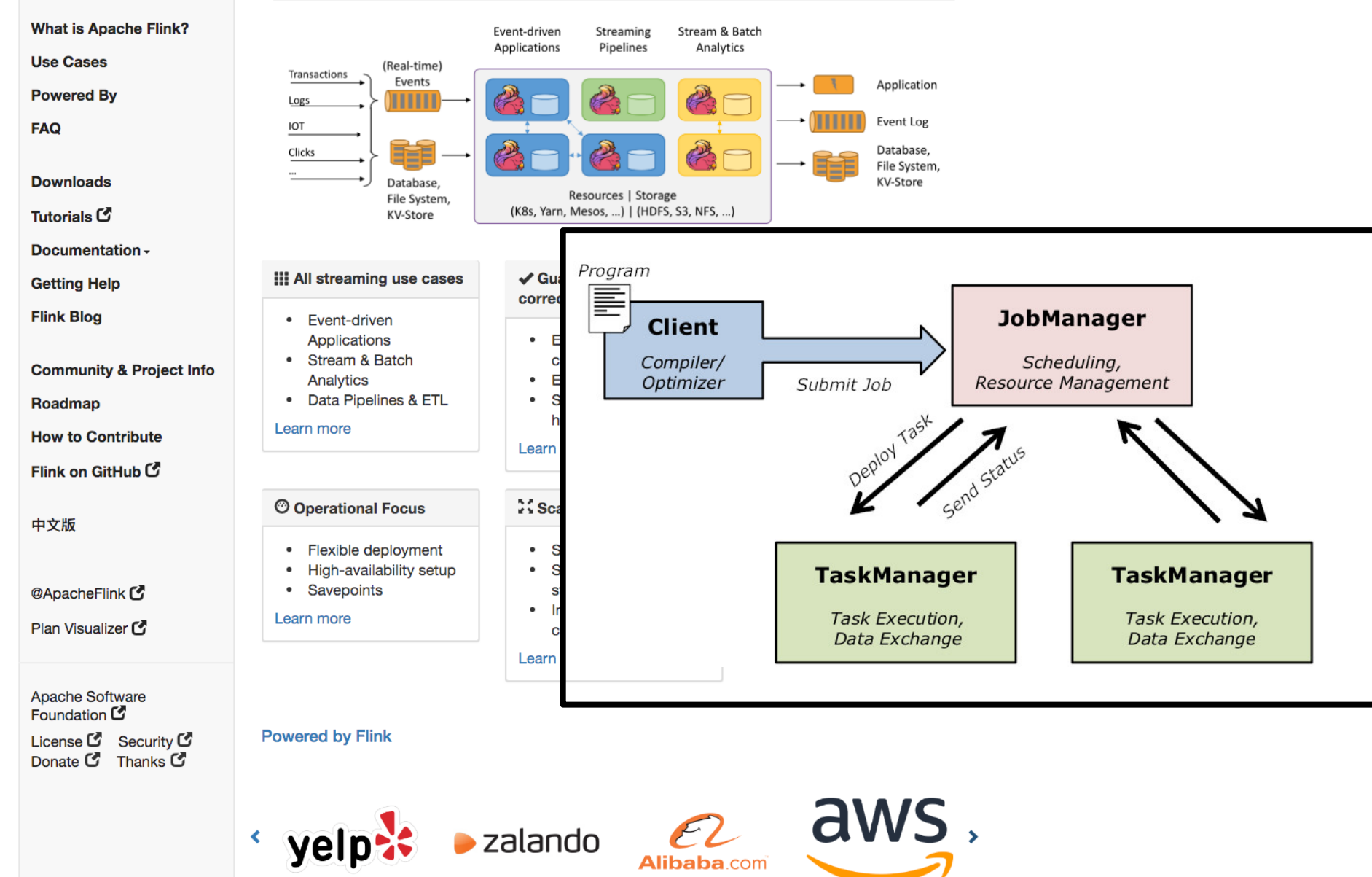

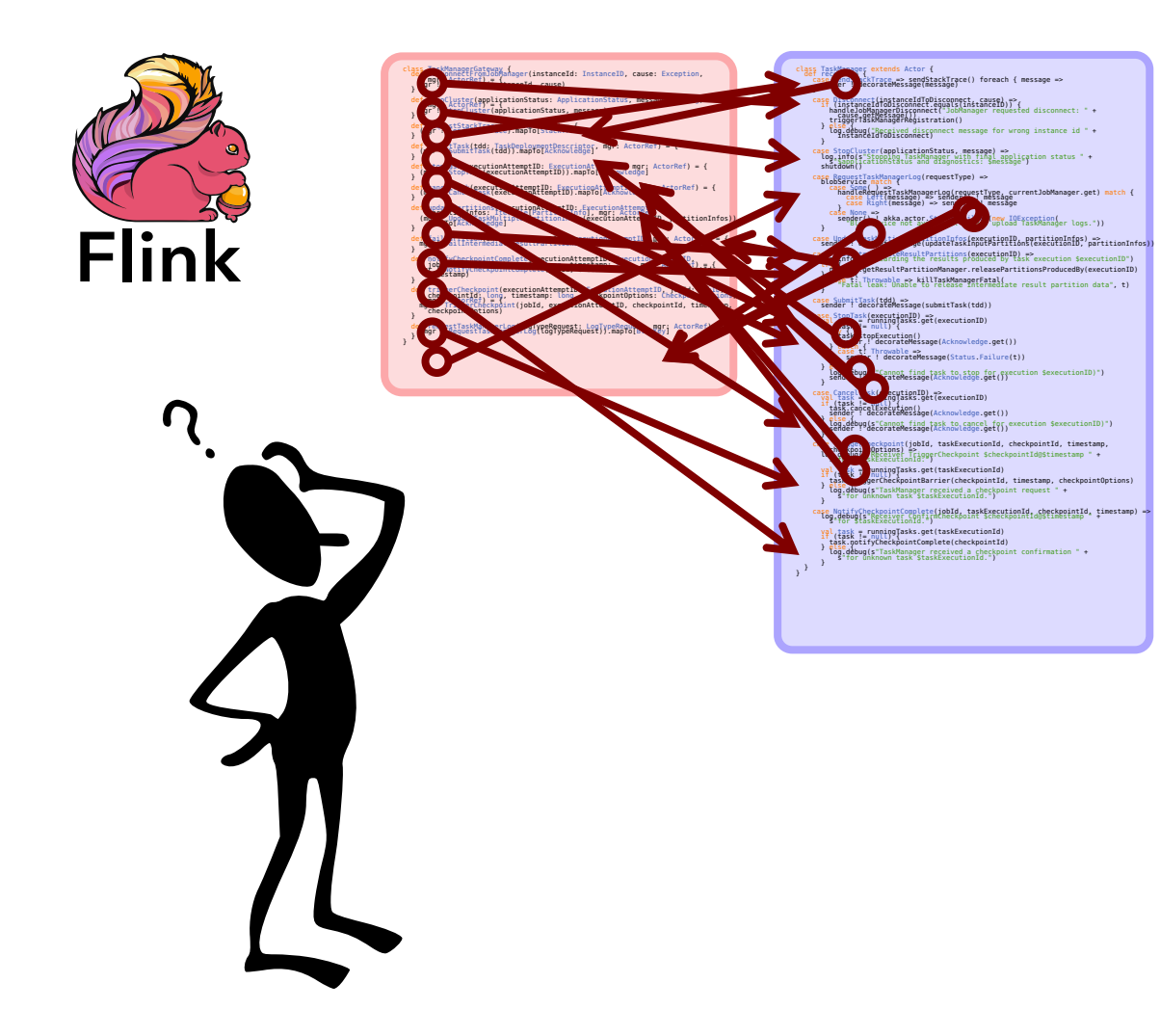

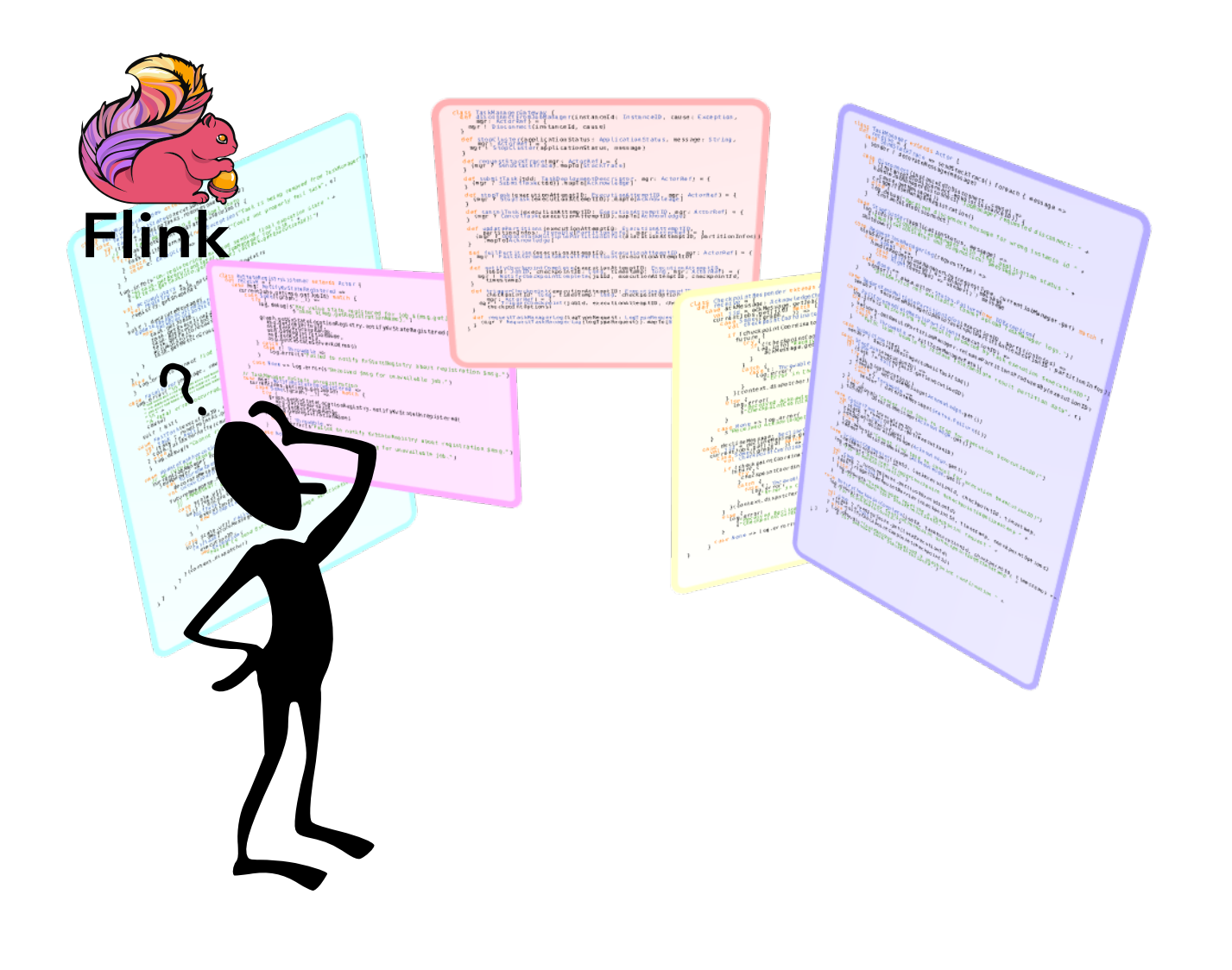

# ScalaLoci Programming Framework

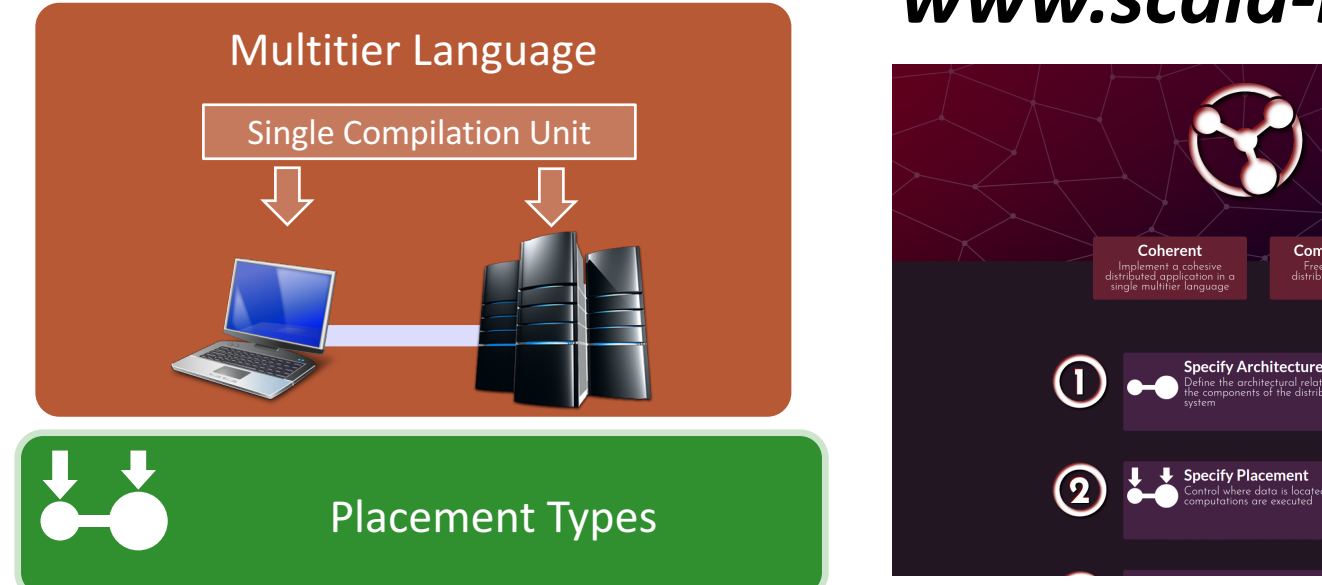

### *www.scala-loci.github.io*

Comprehensive

ScalaLoci

Safe

[P.Weisenbureger, M.Koehler, G.Salvaneschi, Distributed System Development with ScalaLoci, OOPSLA'18]

[P.Weisenbureger, G.Salvaneschi, **Multitier Modules,** ECOOP'19]

# Placement Types

trait Registry extends Peer trait Node extends Peer

val message: Event[String] on Registry = placed { getMessageStream() }

**Peers** Placement Types

# Architecture

trait Registry extends Peer { type Tie = Multiple[Node] } trait Node extends Peer { type Tie = Single[Registry] with Multiple[Node]

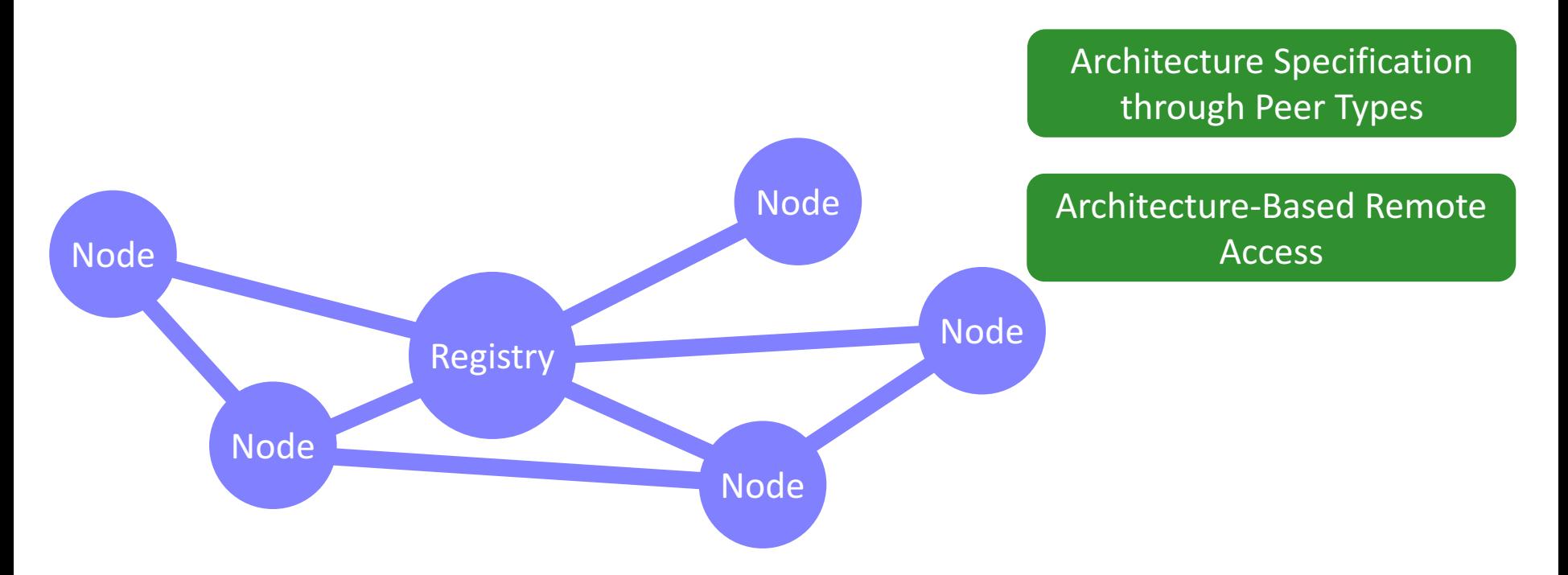

# Data Flow

val message = Event[String]() val result = message map processMessage val  $ui = new UI(result)$ 

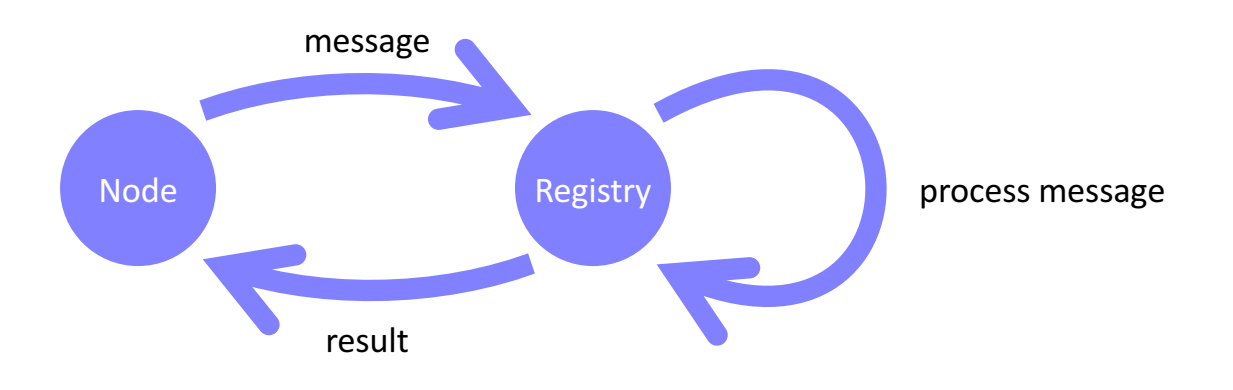

# Distributed Data Flow

val message: Event[String] on Node = placed[Node] { Event[String]() } val result = placed[Registry] { message.asLocal map processMessage } val ui = placed[Node] { new UI(result.asLocal) }

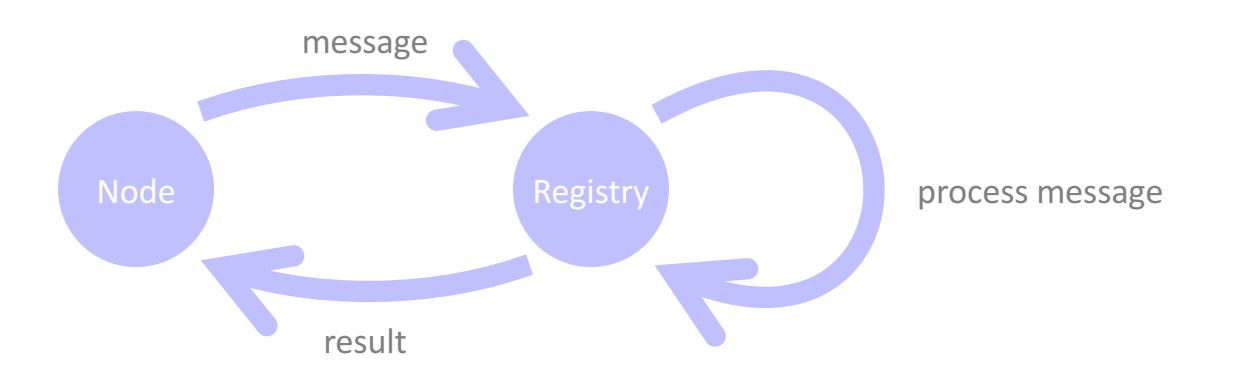

# Complete Distributed Chat

```
@multitier object Chat {
  trait Server extends Peer { type Tie = Multiple[Client] }
  trait Client extends Peer { type Tie = Single[Server] }
```

```
val message = placed[Client] { Evt[String] }
```

```
}
message fire line }
placed[Client].main {
  for (line <- io.Source.stdin.getLines)
val publicMessage = placed[Server] {
  message.asLocalFromAllSeq map { case ( , msg) => msg } }
  publicMessage.asLocal observe println
                                                                         Client
                                                      Server
                                                                       Client
                                                                   println message
                                                      public
                                                     Message
                                                                     println message
```
# Porting to Distribution

val ballSize = 20 val maxX = 800 val maxY = 400 val leftPos = 30 val rightPos  $= 770$ val initPosition = Point(400, 200) val initSpeed = Point(10, 8)

val ball: Signal[Point] = tick.fold(initPosition) {  $(hall. 1 = hall + speed.net$ 

val areas = { val racketY = Seq( Signal { UI.mousePosition().y },<br>Signal { ball().y })<br>val leftRacket = Racket(leftRacketPos, racketY(0))<br>val rightRacket = Racket(rightRacketPos, racketY(1)) val rackets = List(leftRacket, rightRacket) Signal { rackets map { \_.area() } } }

val leftWall = ball.changed && { \_.x < 0 } val rightWall = ball.changed && { \_.x > maxX }

val xBounce = { val ballInRacket = Signal { areas() exists { \_ contains ball() } } val collisionRacket = ballInRacket changedTo true leftWall || rightWall || collisionRacket } val yBounce = ball.changed && { ball => ball.y < 0 || ball.y > maxY }

multi-user support

distribution

val speed = {<br>val x = xBounce toggle (initSpeed.x, -initSpeed.x)<br>val y = yBounce toggle (initSpeed.y, -initSpeed.y)<br>Signal { Point(x(), y()) } }

val score = {<br>val leftPoints = rightWall.iterate(0) { \_ + 1 }<br>val rightPoints = leftWall.iterate(0) { \_ + 1 }<br>Signal { leftPoints() + " : " + rightPoints() } }

val ui = new UI(areas, ball, score)

### Local ScalaLoci Akka RMI

### trait Server extends ServerPeer[Client] trait Client extends ClientPeer[Server]

val ballSize = 20 val maxX = 800 val maxY = 400 val leftPos = 30 val rightPos  $= 770$ val initPosition = Point(400, 200) val initSpeed = Point(10, 8)

### val clientMouseY = placed[Client] { Signal { UI.mousePosition().y } }

val isPlaying =  $placeed[Server].local$  {<br>Sinnal f remote[Client] connected() size > 2 \ 1 Signal { <mark>remote[Client].connected()</mark>.size > 2 } }<br>val ball: Signal[Point] <mark>on Server</mark> = <mark>placed</mark> {<br>tick.fold(initPosition) { (ball, ) =>

tick.fold(initPosition) {  $(ball, ) \Rightarrow$ <br>**if (isPlaying.get)** ball + speed.get **else pos** }

val players = placed[Server].local { Signal { remote[Client].connected() match { case left :: right :: \_ => Seq(Some(left), Some(right)) case \_ => Seq(None, None) } } }

val areas = <mark>mlaced[server] {</mark><br>val racketY = Signal { players() map { \_ map {<br>client => <mark>[client!buseY from client].asiocal()</mark> } getOrElse<br>initPosition.y } }<br>val leftRacket = Racket(efghos, 5.5ignal { racketY()(1) })<br>val r

val rackets = List(leftRacket, rightRacket) Signal { rackets map { \_.area() } } }

val leftWall = <mark>placed[Server].local</mark> { ball.changed && { \_.x < 0 } }<br>val rightWall = <mark>placed[Server].local</mark> { ball.changed && { \_.x > maxX } }

val xBounce = placed[Server].local { val ballInRacket = Signal { areas() exists { \_ contains ball() } } val collisionRacket = ballInRacket changedTo true<br>leftWall || rightWall || collisionRacket }<br>val yBounce = placed[Server].local { ball.changed &&<br>{ ball => ball.y < 0 || ball.y > maxY } }

val speed = <mark>placed[Server].local</mark> {<br>val x = xBounce toggle (initSpeed.x, - initSpeed.x)<br>val y = yBounce toggle (initSpeed.y, - initSpeed.y)<br>Signal { Point(x(), y()) } }

val score = <mark>placed[Server]</mark> {<br>
val leftPoints = rightWall.iterate(0) { \_ + 1 }<br>
val rightPoints = leftWall.iterate(0) { \_ + 1 }<br>Signal { leftPoints() + " : " + rightPoints() } }

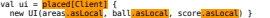

val ballSize = 20<br>val maxX = 800<br>val maxX = 400<br>val leftPos = 370<br>val initPosition = Point(400, 200) val initSpeed = Point(10, 8)

class Server extends Actor { def receive = addPlayer orElse mouseYChanged

val clients = Var(Seq.empty[ActorRef])

val mousePositions = Var(Map.empty[ActorRef, Int]) def mouseYChanged: Receive = { case MouseYChanged(y) => mousePositions transform  $\{ + (sender -> y) \}$ 

val isPlaying = Signal {  $clients()$ .size >= 2 }

val ball: Signal[Point] = tick.fold(initPosition) { (ball, \_) =><br>if (isPlaying.get) ball + speed.get <mark>else ball</mark> } def addPlayer: Receive = { case AddPlayer =>

clients transform { \_ :+ sender } } val players  $=$  Signal  $\ell$ 

clients() match {<br>| case left :: right :: => Seq(Some(left), Some(right))<br>| case \_ => Seq(None, None) } }

val areas = (<br>
ply Traitional (<br>
ply Traitional (actional del ) getOrEise initPosition.y }<br>
1 LeftRacket = new Racket(LeftRacketPos, Signal ( racketY()(0) })<br>
1 LeftRacket = new Racket(LeftRacketPos, Signal ( racketY()(0)

val leftWall = ball.changed && { \_.x < 0 } val rightWall = ball.changed && { \_.x > maxX }

val XBounce = {<br>val ballInRacket = Signal { areas() exists { \_ contains ball() } }<br>val collisionRacket = ballInRacket changedTo True<br>leftWall || rightWall || collisionRacket }<br>val yBounce = ball.changed 66<br>{ pall => ball.

val x peed = {<br>val y = yBounce toggle (Signal { initSpeed.x }, Signal { -initSpeed.x })<br>val y = yBounce toggle (Signal { initSpeed.y }, Signal { -initSpeed.y })<br>Signal { Point(x(), y()) } }

val score = {<br>| val leftPlayerPoints = rightWall.iterate(0) { \_ + 1 }<br>| val rightPlayerPoints = leftWall.iterate(0) { \_ + 1 }<br>| Signal { leftPlayerPoints() + " : " + rightPlayerPoints() } }

areas observe { areas => clients.now foreach { \_ ! UpdateAreas(areas) } }<br>ball observe { ball => clients.now foreach { \_ ! UpdateBall(ball) } } score observe { score => clients.now foreach {  $\bot$  UpdateScore(score) } }

 clients observe { \_ foreach { client => client ! UpdateAreas(areas.now) client ! UpdateBall(ball.now) client ! UpdateScore(score.now) } }

abstract class Client(server: ActorSelection) extends Actor { val areas = Var(List.empty[Area])-<br>val ball = Var(Point(0, 0))-<br>val score = Var("0 : 0")-

mousePosition observe { pos =><br>server ! MouseYChanged(pos.y)- } val ui = new UI(areas, ball, score)

def receive  $=$   $\{$ case UpdateAreas(areas) => this.areas set areas case UpdateBall(ball) => this.ball set ball case UpdateScore(score) => this.score set score }

server ! AddPlayer

val ballSize = 20 val maxX = 800 val maxY = 400 val leftPos = 30 val rightPos = 770 val initPosition = Point(400, 200) val initSpeed = Point(10, 8)

@remote trait Server { def addPlayer(client: Client): Unit def mouseYChanged(client: Client, y: Int): Unit }

class ServerImpl extends Server {

 val clients = Var(Seq.empty[Client]) val mousePositions = Var(Map.empty[Client, Int])

 def mouseYChanged(client: Client, y: Int) = synchronized {  $mousePositions() = mousePositions.get + (client -> y)$ 

val isPlaying = Signal { clients() size >= 2 }

val ball: Signal[Point] =<br>tick.fold(initPosition) { (ball, \_) =><br>**if (isPlaying.get)** ball + speed.get <mark>else ball</mark> }

def addPlayer(client: Client) = synchronized { clients transform { \_ :+ client } }

 $val$  players = Signal  $f$ <u>clients()</u> match {<br>case left :: right :: => Seq(Some(left), Some(right))<br>case => Seq(None, None) } }

val areas =  $\{$ <br>val racketY = Signal  $\{$ val racket'= Signal {<br>
players() map<br>
(allowers() map<br>
val leftRacket = new Racket(leftRacketPos, Signal { racketY()(0) })<br>
val leftRacket = new Racket(leftRacketPos, Signal { racketY()(0) })<br>
val rackets = List(leftRacket

Signal { rackets map { \_.area() } } }

val leftWall = ball.changed && { \_.x < 0 } val rightWall = ball.changed && { \_.x > maxX }

val xBounce = {<br>val ballinRacket = Signal { areas() exists { \_ contains ball() } }<br>val collisionRacket = ballinRacket changedTo true<br>leftWall || rightWall || collisionRacket }<br>val yBounce = ball.changed 66<br>{ ball => ball.

val speed = {<br>val x = xBounce toggle (initSpeed.x, -initSpeed.x)<br>val y = yBounce toggle (initSpeed.y, -initSpeed.y)<br>Signal { Point(x(), y()) } }

val score =  $f$ val leftPoints = rightWall.iterate(0) { \_ + 1 } val righrPoints = leftWall.iterate(0) { \_ + 1 } Signal { leftPoints() + " : " + righrPoints() } }

areas observe { updateAreasClients(clients.get, ) } ball observe { updateBallClients(clients.get, \_) } score observe { updateScoreClients(clients.get, ) }

 clients observe { clients => updateAreasClients(clients, areas.get) updateBallClients(clients, ball.get) updateScoreClients(clients, score.get) }

 def updateAreasClients(clients: Seq[Client], areas: List[Area]) = clients foreach { \_ updateAreas areas } hall: Point) = clients foreach { \_ updateBall ball } def updateScoreClients(clients: Seq[Client], score: String) = clients foreach { \_ updateScore score }

@remote trait Client { def updateAreas(areas: List[Area]): Unit def updateBall(ball: Point): Unit def updateScore(score: String): Unit }

class ClientImpl(server: Server) extends Client { val self = makeStub[Client](this)

 val areas = Var(List.empty[Area]) val ball =  $Var(Point(\theta, \theta))$ val score =  $Var("0 : 0")$ 

UI.mousePosition observe { pos => server mouseYChanged (self, pos.y) }

val ui = new UI(areas, ball, score)

 def updateAreas(areas: List[Area]) = synchronized { this.areas() = areas } def updateBall(ball: Point) = synchronized { this.ball() = ball } def updateScore(score: String) = synchronized { this.score() = score }

server addPlayer self

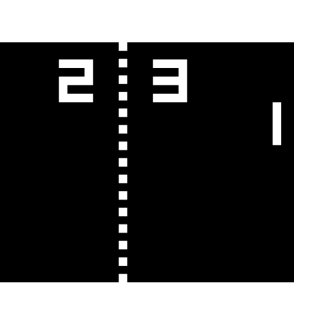

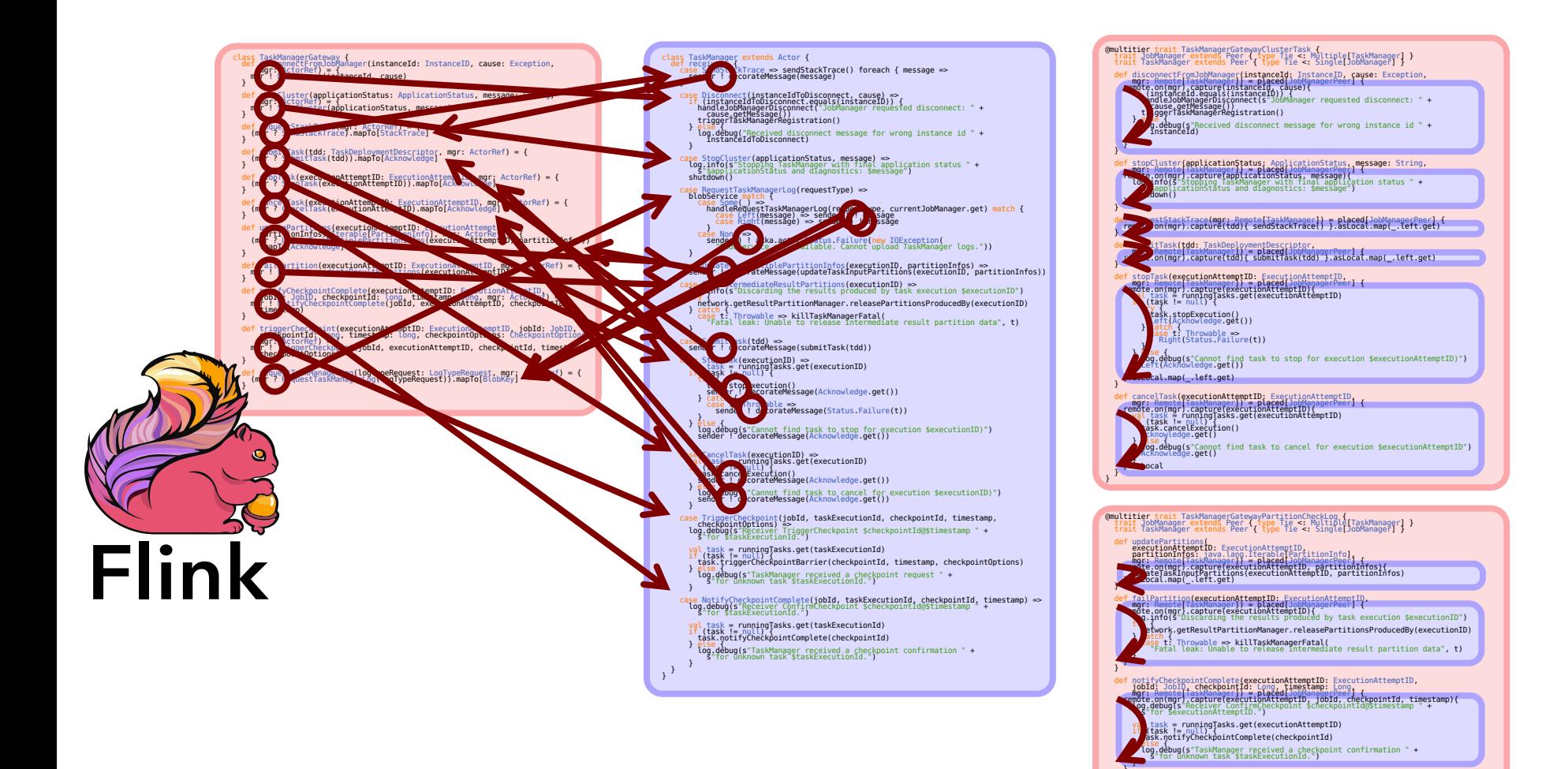

Eliminated **23** non-exhaustive pattern matches and 8 type casts

triggerCheckpoint**(executionAttemptID:** ExecutionAttemptID: 10bId: JobID,<br>http://www.communication.communications.communications.com/informations.com/informations/informations.com/info<br>http://www.communications.communicati

r (ssk = runningTasks.get(executionAttemptID)<br>| esk.fringerCheckpointBarrier(checkpointId, timestamp, checkpointOptions)<br>| esk.fringerCheckpointBarrier(checkpointId, timestamp, checkpointOptions)<br>| log.debug(s"TaskManager

if requestion: international control persons to incorporate the content of the content of the content of the content of the content of the content of the content of the content of the content of the content of the content

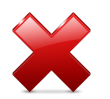

### Crosscutting functionality separated among compilation units

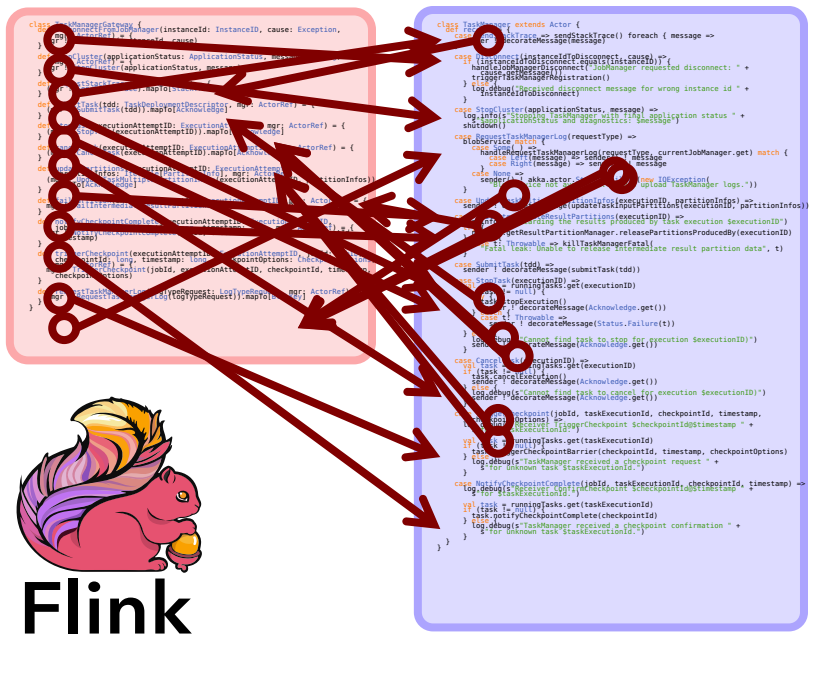

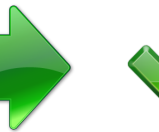

### Developers are **not** forced to modularize **along network boundaries**

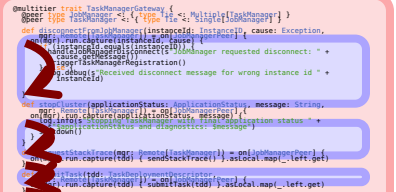

### $\bullet$   $\bullet$

### That's only half the battle!

How to modularize code along (distributed) system functionalities?

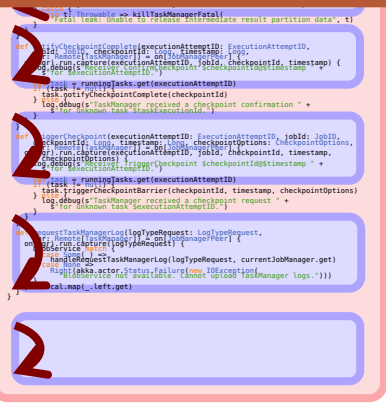

# Multitier Modules

Distributed functionality  $=$  Module

Composing modules = Composing subsystems

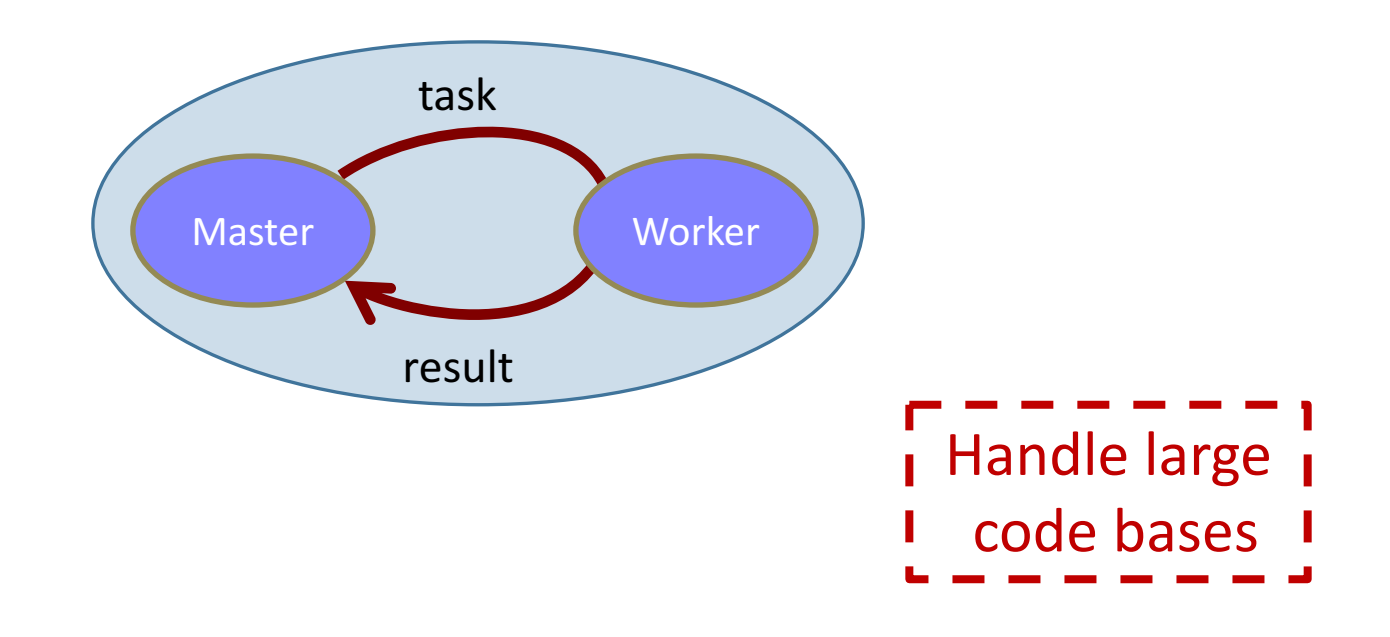

# **Stacking Multitier Modules**

}

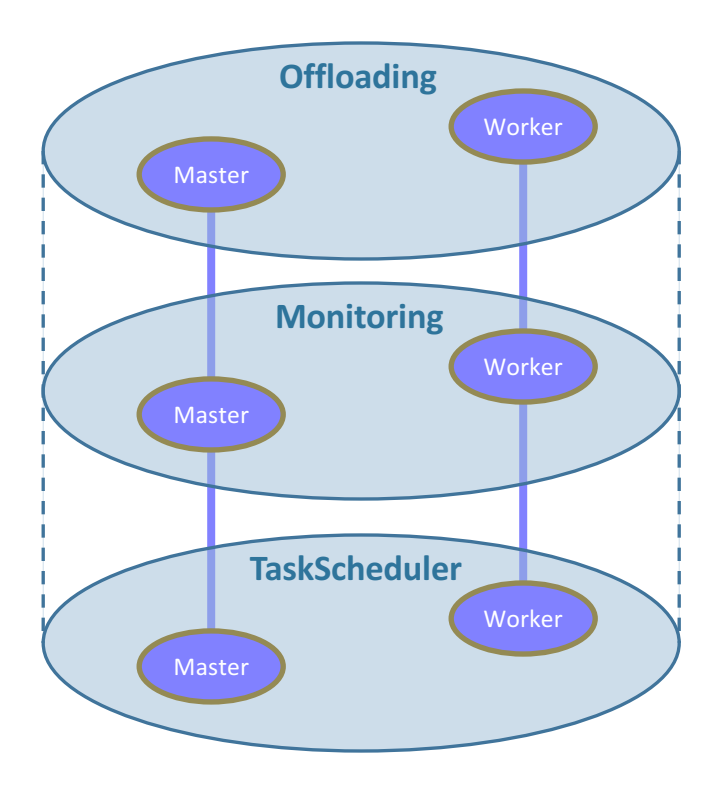

### @multitier trait Offloading[T] {

```
@peer type Master <: { type Tie <: Multiple[Worker] }
@peer type Worker <: { type Tie <: Single[Master] }
def run(task: Task[T]): Future[T] on Master =
  placed { (remote(selectWorker()) call execute(task)).asLocal }
private def execute(task: Task[T]): T on Worker =
  placed { task.process() }
```

```
@multitier trait Monitoring {
 @peer type Master <: { type Tie <: Multiple[Worker] }
 @peer type Worker <: { type Tie <: Single[Master] }
  def monitoredTimedOut(monitored: Remote[Worker]): Unit on Master
}
```
@multitier trait TaskScheduler[T] extends Offloading[T] with Monitoring

# Flink Case Study

@multitier object TaskDistributionSystem extends

- TaskManager with
- TaskManagerActions with
- CheckpointResponder with
- ResultPartitionConsumableNotifier with
- PartitionProducerState
- 

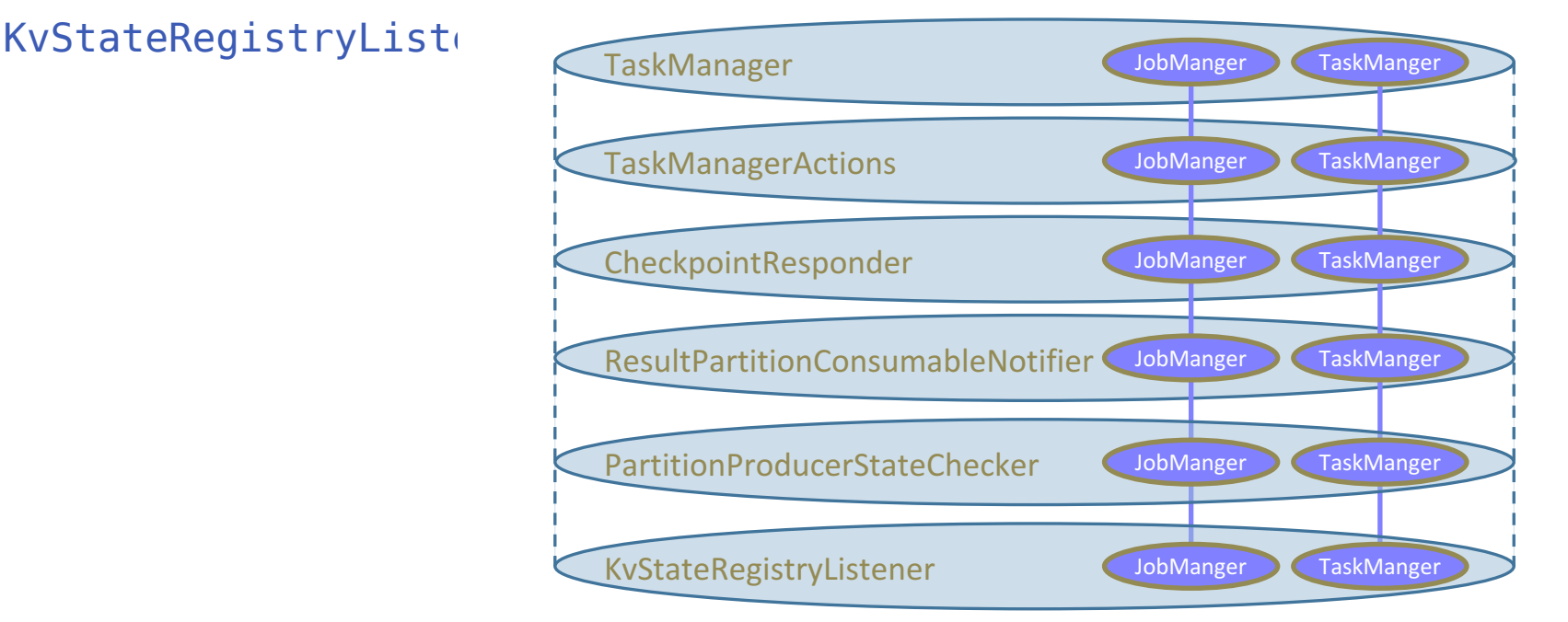

@multitier trait TaskDistributionSystem extends CheckpointResponder with KvStateRegistryListener with PartitionProducerStateChecker with ResultPartitionConsumableNotifier with TaskManagerGateway with TaskManagerActions

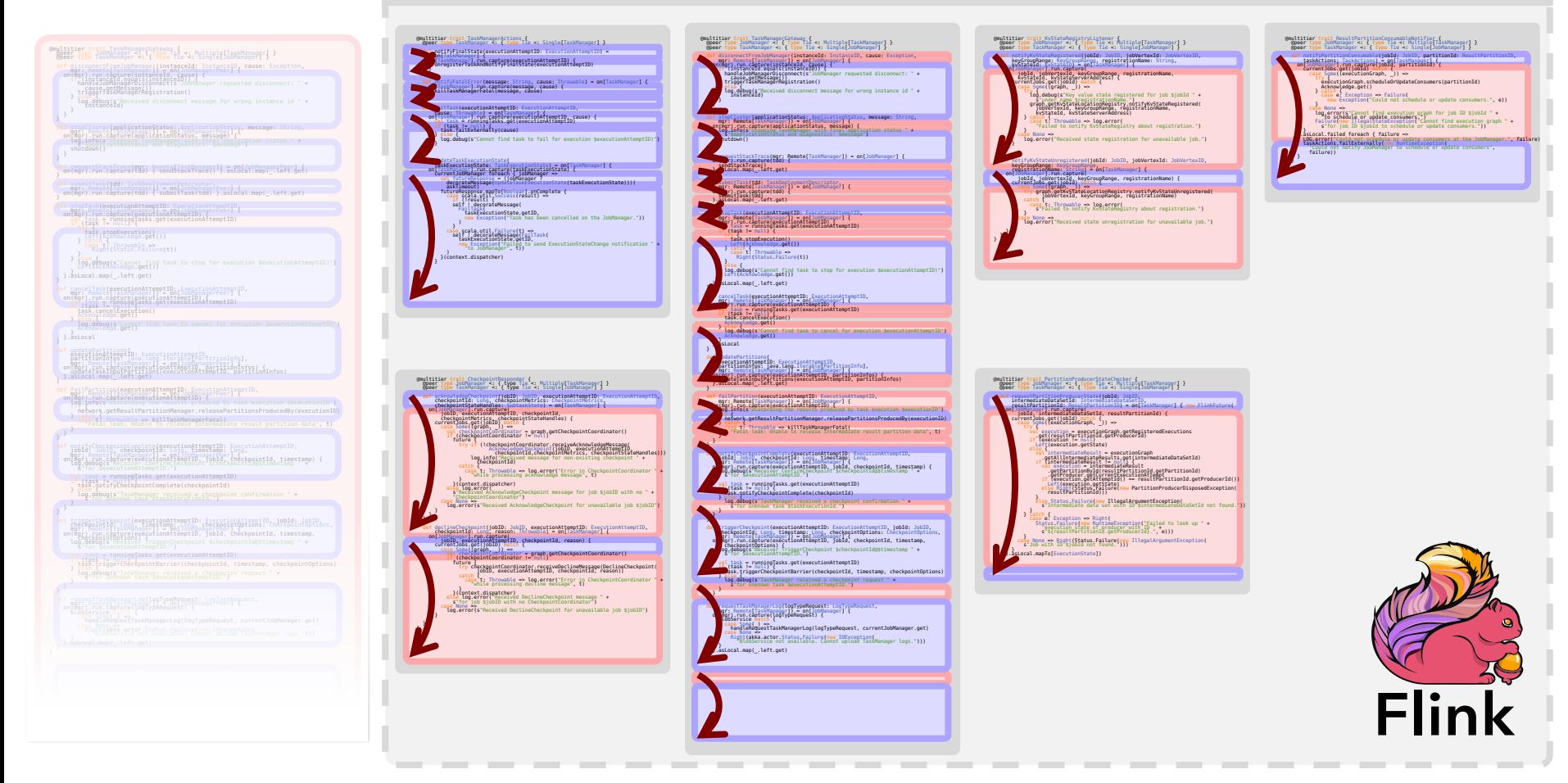

# ScalaLoci: Backends

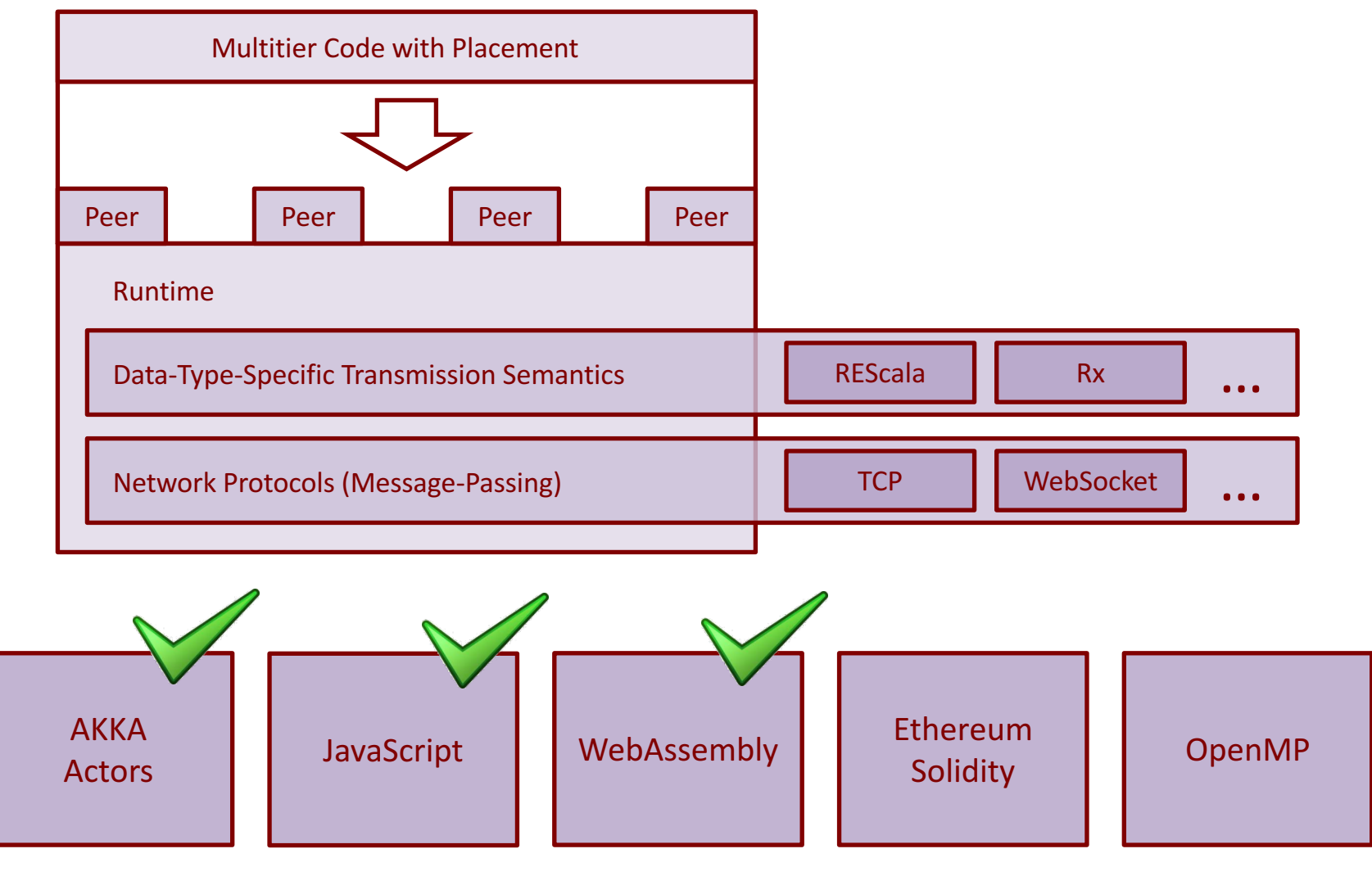

### 48 *www.scala-loci.github.io*

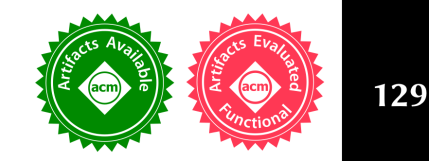

### **Distributed System Development with SCALALOCI**

PASCAL WEISENBURGER, Technische Universität Darmstadt, Germany MIRKO KÖHLER, Technische Universität Darmstadt, Germany GUIDO SALVANESCHI, Technische Universität Darmstadt, Germany

Distributed applications are traditionally developed as separate modules, often in different languages, react to events, like user input, and in turn produce new events for the other modules. Separat nents requires time-consuming integration. Manual implementation of communication for to deal with low-level details. The combination of the two results in obscure distributed dat among multiple modules, hindering reasoning about the system as a whole.

The SCALALOCI distributed programming language addresses these issues with a coherent placement types that enables reasoning about distributed data flows, supporting multiple softw via dedicated language features and abstracting over low-level communication details and of As we show, SCALALOCI simplifies developing distributed systems, reduces error-prone comand favors early detection of bugs.

CCS Concepts: • Software and its engineering  $\rightarrow$  Distributed programming languages languages; • Theory of computation  $\rightarrow$  Distributed computing models;

### **Fault Tolerance**

### Dynamic Topologies

### Design Metrics

del besed

### Microbenchmarks

### **Multiple Backends**

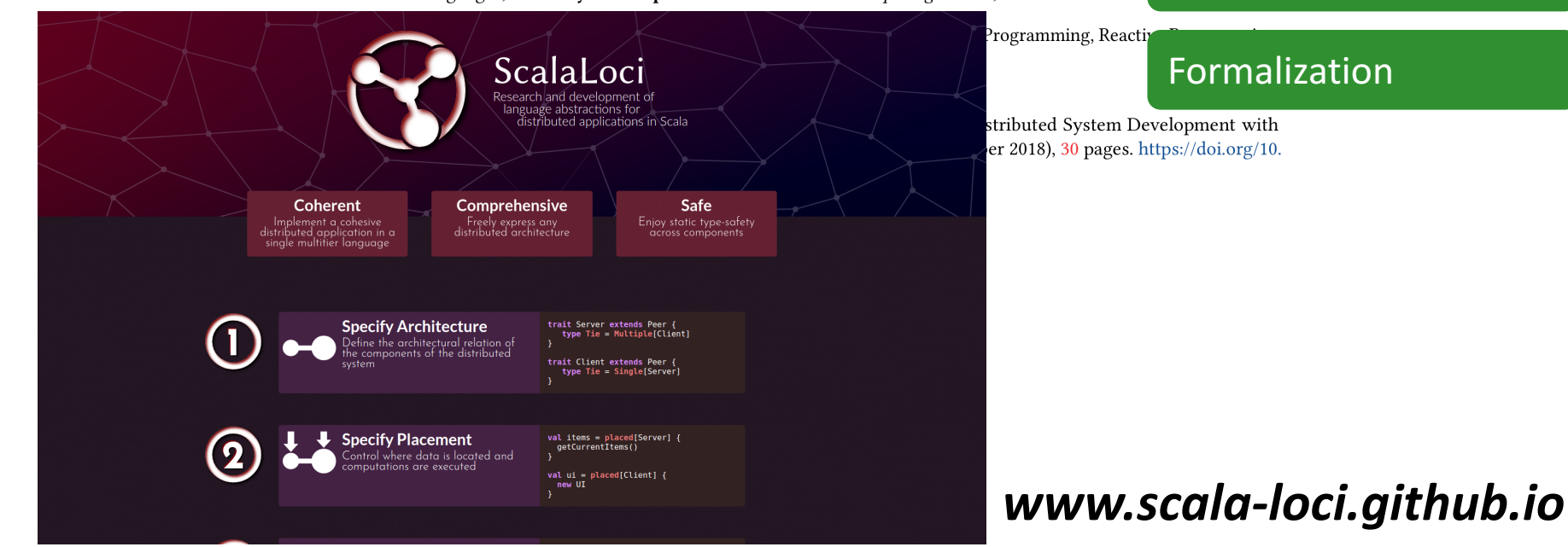

Thank you

# **QUESTIONS?**

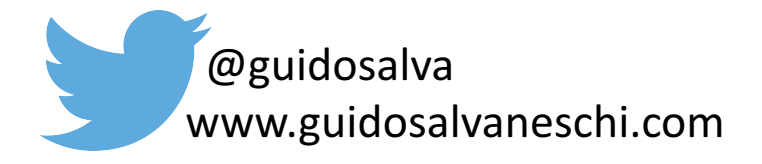